# <span id="page-0-0"></span>CS480/680: Introduction to Machine Learning Lec 01: Perceptron

Yaoliang Yu

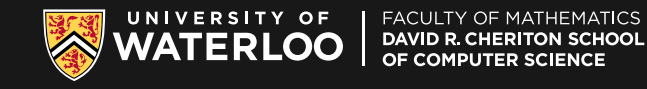

May 08, 2024

#### [dataset](https://www.kaggle.com/datasets/yashvrdnjain/hotdognothotdog)

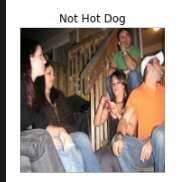

Hot Dog

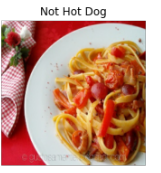

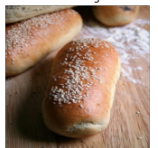

Not Hot Dog

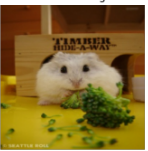

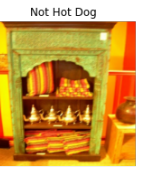

Not Hot Dog

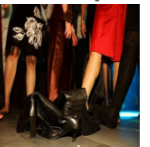

Not Hot Dog

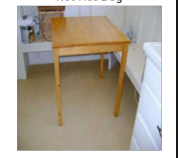

Hot Dog

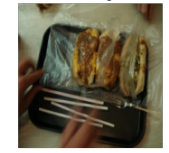

Hot Dog

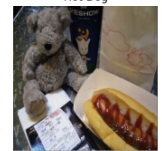

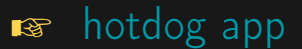

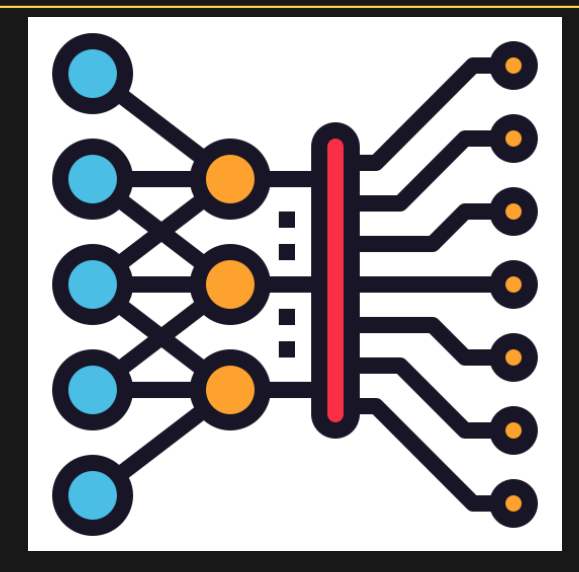

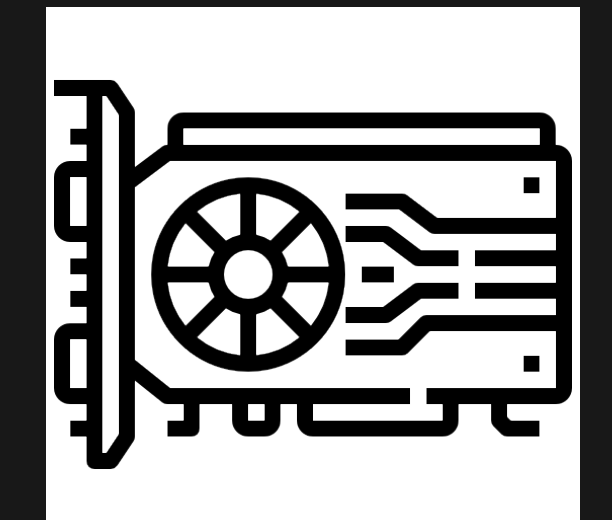

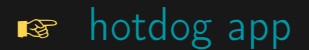

#### [example results](https://towardsdatascience.com/hot-dog-or-not-hot-dog-ab9d67f20674)

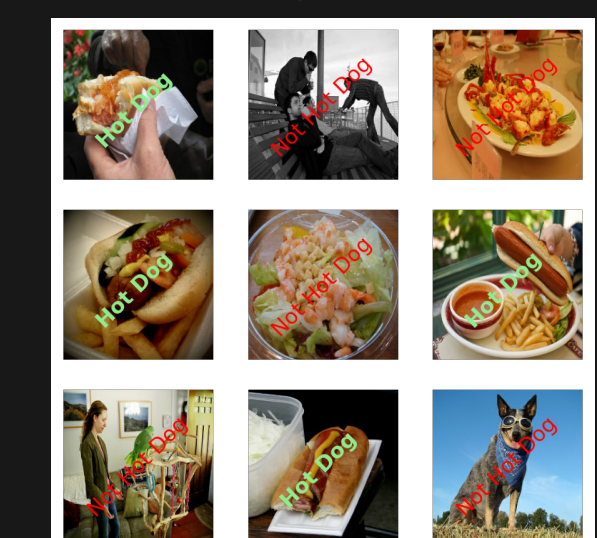

#### What a Dataset Looks Like

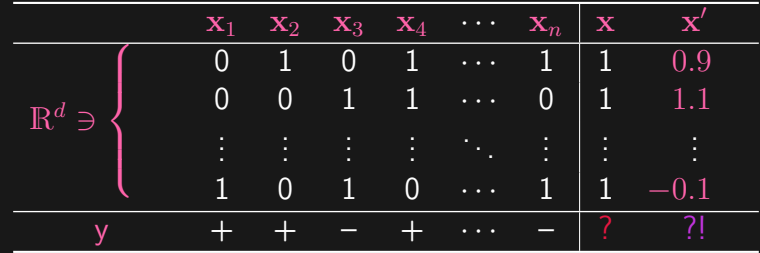

- 
- 
- 

#### What a Dataset Looks Like

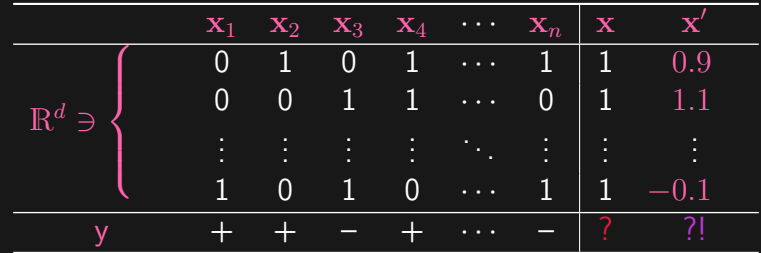

• Each column is a data point:  $n$  in total; each has  $d$  features

- 
- 

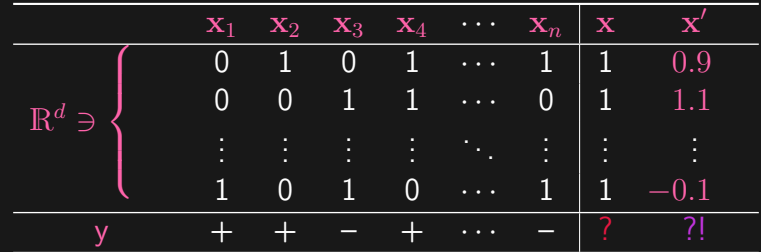

- Each column is a data point:  $n$  in total; each has  $d$  features
- Bottom  $y$  is the label vector; binary in this case
- 

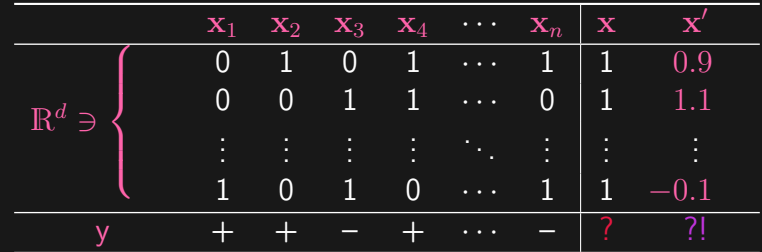

- Each column is a data point:  $n$  in total; each has  $d$  features
- Bottom  $y$  is the label vector; binary in this case
- $\bullet$  x and  $x'$  are test samples whose labels need to be predicted

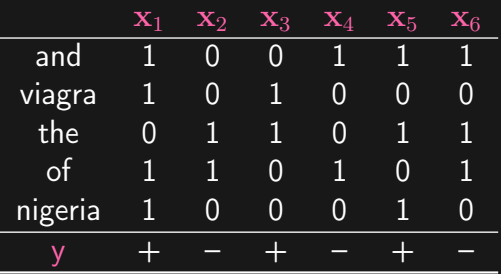

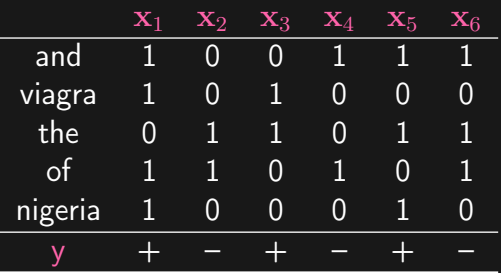

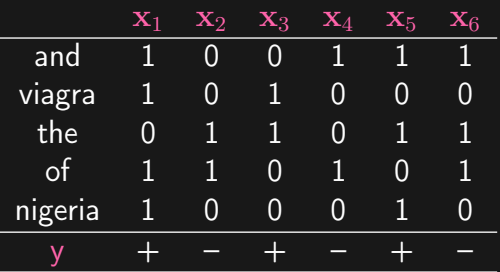

- $-$  each column of  $X$  is an email  $\mathbf{x}_i \in \mathbb{R}^{d}$ , each with  $d$  (binary) features
- 
- 

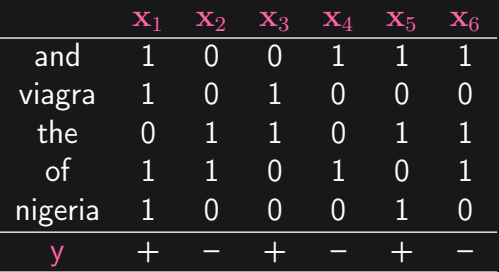

- $-$  each column of  $X$  is an email  $\mathbf{x}_i \in \mathbb{R}^{d}$ , each with  $d$  (binary) features
- each entry in y is a label  $y_i \in \{\pm 1\}$ , indicating spam or not
- 

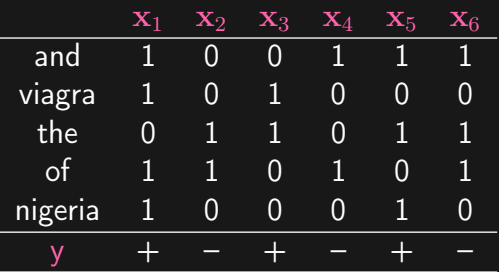

- $-$  each column of  $X$  is an email  $\mathbf{x}_i \in \mathbb{R}^{d}$ , each with  $d$  (binary) features
- each entry in y is a label  $y_i \in \{\pm 1\}$ , indicating spam or not
- Bag-of-words representation of text (email)

- 
- 
- 
- -
	-
	-
	-

- 
- 
- 
- -
	-
	-
	-

- interested in performance on test set  $X'$
- 
- 
- -
	-
	-
	-

- interested in performance on test set  $X'$
- training set  $(X, y)$  is just a means
- 
- -
	-
	-
	-

- interested in performance on test set  $X'$
- training set  $(X, y)$  is just a means
- statistical assumption on  $X$  and  $X'$
- -
	-
	-
	-

- interested in performance on test set  $X'$
- training set  $(X, y)$  is just a means
- statistical assumption on  $X$  and  $X'$
- Online learning
	-
	-
	-
	-

#### • Batch learning

- interested in performance on test set  $X'$
- training set  $(X, y)$  is just a means
- statistical assumption on  $X$  and  $X'$

- data comes one by one (streaming)
- 
- 
- 

#### • Batch learning

- interested in performance on test set  $X'$
- training set  $(X, y)$  is just a means
- statistical assumption on  $X$  and  $X'$

- data comes one by one (streaming)
- need to predict y before knowing its true value
- 
- 

#### • Batch learning

- interested in performance on test set  $X'$
- training set  $(X, y)$  is just a means
- statistical assumption on  $X$  and  $X'$

- data comes one by one (streaming)
- need to predict y before knowing its true value
- interested in making as few mistakes as possible
- 

#### • Batch learning

- interested in performance on test set  $X'$
- training set  $(X, y)$  is just a means
- statistical assumption on  $X$  and  $X'$

- data comes one by one (streaming)
- need to predict y before knowing its true value
- interested in making as few mistakes as possible
- compare against some baseline

- -
	-
	-
	-
- 
- 

- Repeat the following game:
	-
	-
	-
	-
- 
- 

- Repeat the following game:
	- observe instance  $x_i$
	-
	-
	-
- 
- 

- Repeat the following game:
	- observe instance  $x_i$
	- predict its label  $\hat{y}_i$  (in whatever way you like)
	-
	-
- 
- 

- Repeat the following game:
	- observe instance  $x_i$
	- predict its label  $\hat{y}_i$  (in whatever way you like)
	- reveal the true label  $y_i$
	-
- 
- 

- Repeat the following game:
	- observe instance  $x_i$
	- predict its label  $\hat{y}_i$  (in whatever way you like)
	- reveal the true label  $y_i$
	- suffer a mistake if  $\hat{y}_i \neq y_i$
- 
- 

- Repeat the following game:
	- observe instance  $x_i$
	- predict its label  $\hat{y}_i$  (in whatever way you like)
	- reveal the true label  $y_i$
	- suffer a mistake if  $\hat{y}_i \neq y_i$
- How many mistakes in the worst-case?
- 

- Repeat the following game:
	- observe instance  $x_i$
	- predict its label  $\hat{y}_i$  (in whatever way you like)
	- reveal the true label  $y_i$
	- suffer a mistake if  $\hat{y}_i \neq y_i$
- How many mistakes in the worst-case?
- Predict first, reveal next: no peeking into the future!

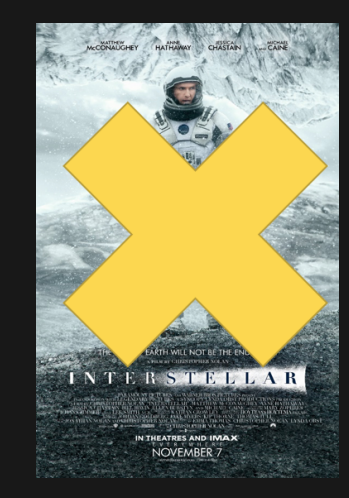

$$
f(\alpha \mathbf{x} + \beta \mathbf{z}) = \alpha \cdot f(\mathbf{x}) + \beta \cdot f(\mathbf{z})
$$

- 
- 
- 

• Linear function:  $\forall \alpha, \beta \in \mathbb{R}, \forall \mathbf{x}, \mathbf{z} \in \mathbb{R}^d$ ,

$$
f(\alpha \mathbf{x} + \beta \mathbf{z}) = \alpha \cdot f(\mathbf{x}) + \beta \cdot f(\mathbf{z})
$$

- 
- 
- 

• Linear function:  $\forall \alpha, \beta \in \mathbb{R}, \forall \mathbf{x}, \mathbf{z} \in \mathbb{R}^d$ ,

$$
f(\alpha \mathbf{x} + \beta \mathbf{z}) = \alpha \cdot f(\mathbf{x}) + \beta \cdot f(\mathbf{z})
$$

- $\bullet\,$  Equivalently,  $\exists\mathrm{\textbf{w}}\in\mathbb{R}^d$  such that  $f(\mathrm{\textbf{x}})=\langle\mathrm{\textbf{x}},\mathrm{\textbf{w}}\rangle:=\sum_jx_jw_j$
- 
- 

• Linear function:  $\forall \alpha, \beta \in \mathbb{R}, \forall \mathbf{x}, \mathbf{z} \in \mathbb{R}^d$ ,

$$
f(\alpha \mathbf{x} + \beta \mathbf{z}) = \alpha \cdot f(\mathbf{x}) + \beta \cdot f(\mathbf{z})
$$

- $\bullet\,$  Equivalently,  $\exists\mathrm{\textbf{w}}\in\mathbb{R}^d$  such that  $f(\mathrm{\textbf{x}})=\langle\mathrm{\textbf{x}},\mathrm{\textbf{w}}\rangle:=\sum_jx_jw_j$
- Affine function:  $\beta = 1 \alpha$ , or equivalently  $\exists w \in \mathbb{R}^d, b \in \mathbb{R}$  such that  $f(\mathbf{x}) = \langle \mathbf{x}, \mathbf{w} \rangle + b$
-
## Linear Threshold Function

• Linear function:  $\forall \alpha, \beta \in \mathbb{R}, \forall \mathbf{x}, \mathbf{z} \in \mathbb{R}^d$ ,

$$
f(\alpha \mathbf{x} + \beta \mathbf{z}) = \alpha \cdot f(\mathbf{x}) + \beta \cdot f(\mathbf{z})
$$

 $\bullet\,$  Equivalently,  $\exists\mathrm{\textbf{w}}\in\mathbb{R}^d$  such that  $f(\mathrm{\textbf{x}})=\langle\mathrm{\textbf{x}},\mathrm{\textbf{w}}\rangle:=\sum_jx_jw_j$ 

 $\sqrt{ }$ 

- Affine function:  $\beta = 1 \alpha$ , or equivalently  $\exists w \in \mathbb{R}^d, b \in \mathbb{R}$  such that  $f(\mathbf{x}) = \langle \mathbf{x}, \mathbf{w} \rangle + b$
- Thresholding:  $sign(t) =$  $\int$  $\mathcal{L}$  $1, \t t > 0$  $-1, t < 0$ ?,  $t = 0$

### Linear Threshold Function

• Linear function:  $\forall \alpha, \beta \in \mathbb{R}, \forall \mathbf{x}, \mathbf{z} \in \mathbb{R}^d$ ,

$$
f(\alpha \mathbf{x} + \beta \mathbf{z}) = \alpha \cdot f(\mathbf{x}) + \beta \cdot f(\mathbf{z})
$$

- $\bullet\,$  Equivalently,  $\exists\mathrm{\textbf{w}}\in\mathbb{R}^d$  such that  $f(\mathrm{\textbf{x}})=\langle\mathrm{\textbf{x}},\mathrm{\textbf{w}}\rangle:=\sum_jx_jw_j$
- Affine function:  $\beta = 1 \alpha$ , or equivalently  $\exists w \in \mathbb{R}^d, b \in \mathbb{R}$  such that  $f(\mathbf{x}) = \langle \mathbf{x}, \mathbf{w} \rangle + b$

• Thresholding:  $sign(t) =$  $\sqrt{ }$  $\int$  $\mathcal{L}$  $1, \t t > 0$  $-1, t < 0$ ?,  $t = 0$ • Combined together:  $\hat{y} = sign(\langle x, w \rangle + b)$  $\overrightarrow{\hat{y}}$  $\sqrt{ }$  $\int$  $\overline{\mathcal{L}}$ 1,  $\hat{y} > 0$  $-1, \quad \hat{y} < 0$ ?,  $\hat{y} = 0$ 

# **Geometrically**

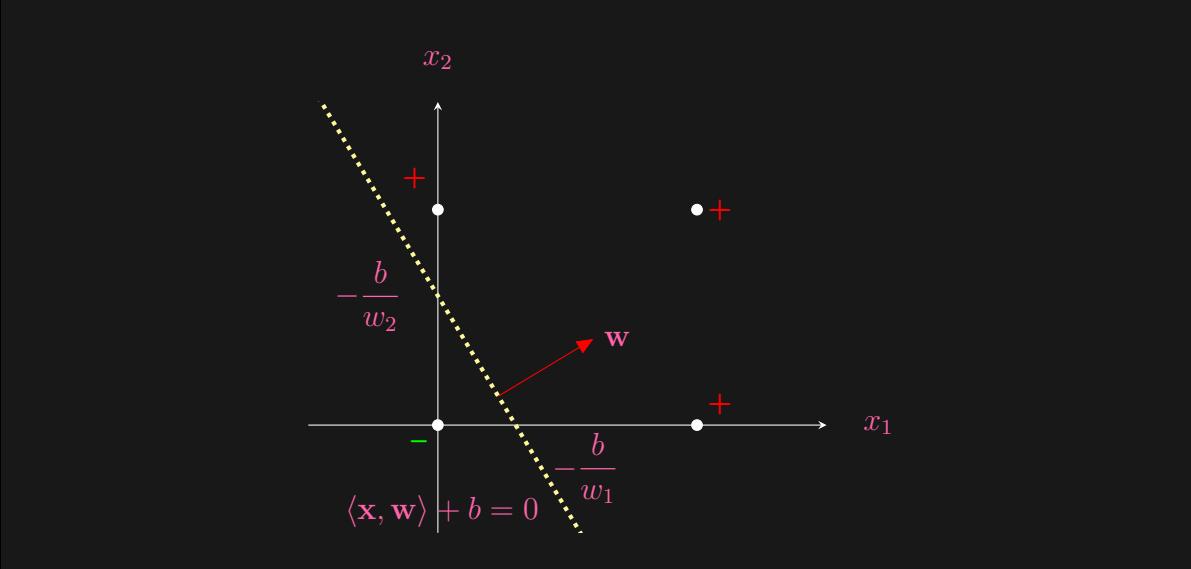

# **Geometrically**

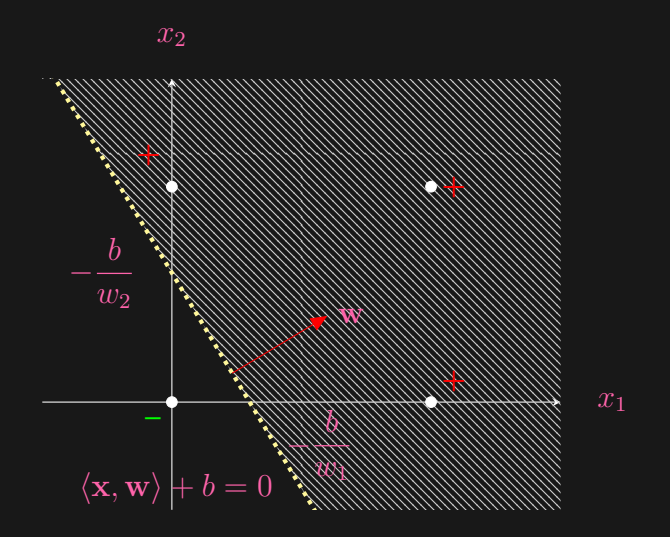

## Biological Inspiration

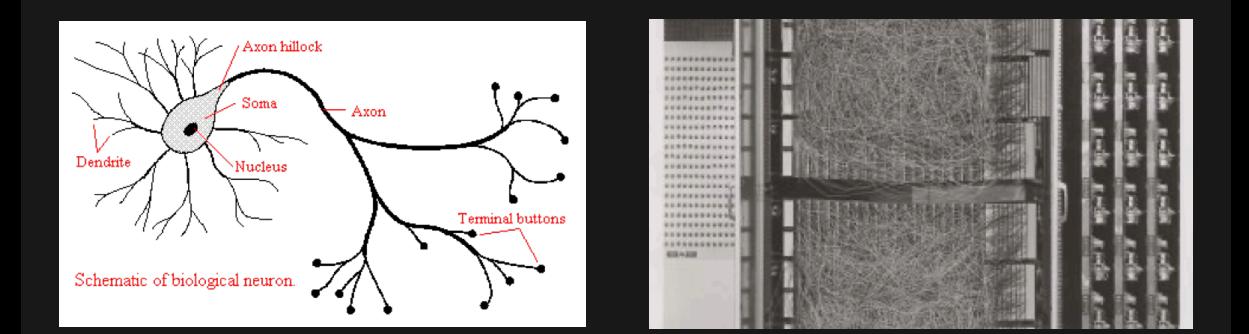

W. S. McCulloch and W. Pitts. ["A logical calculus of the ideas immanent in nervous activity".](https://doi.org/10.1007/BF02478259) The bulletin of mathematical biophysics, vol. 5, no. 4 (1943), pp. 115–133.

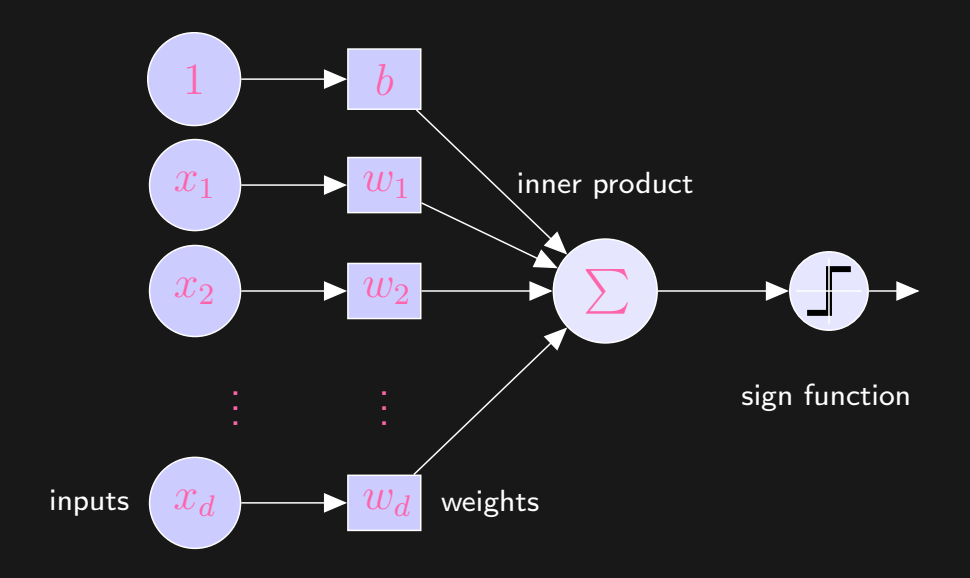

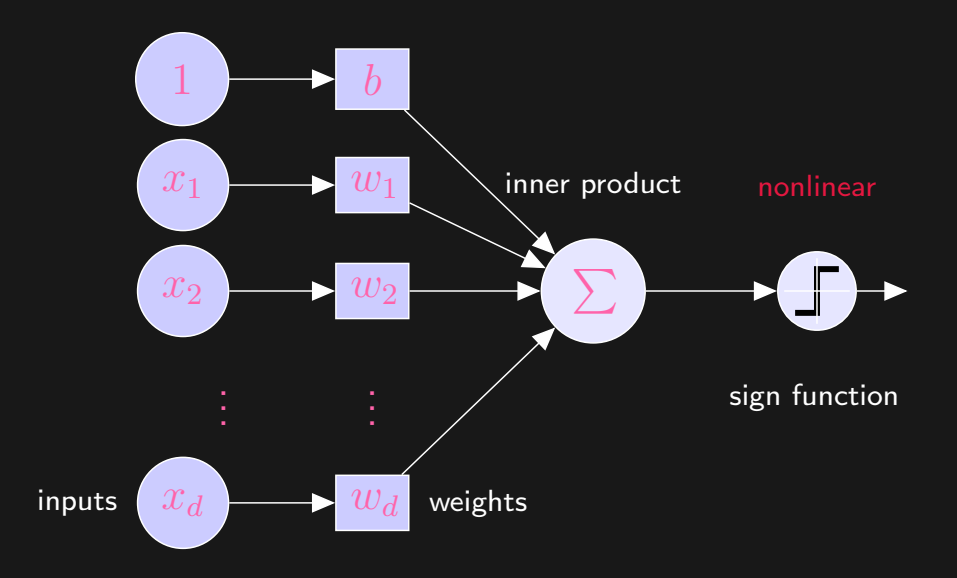

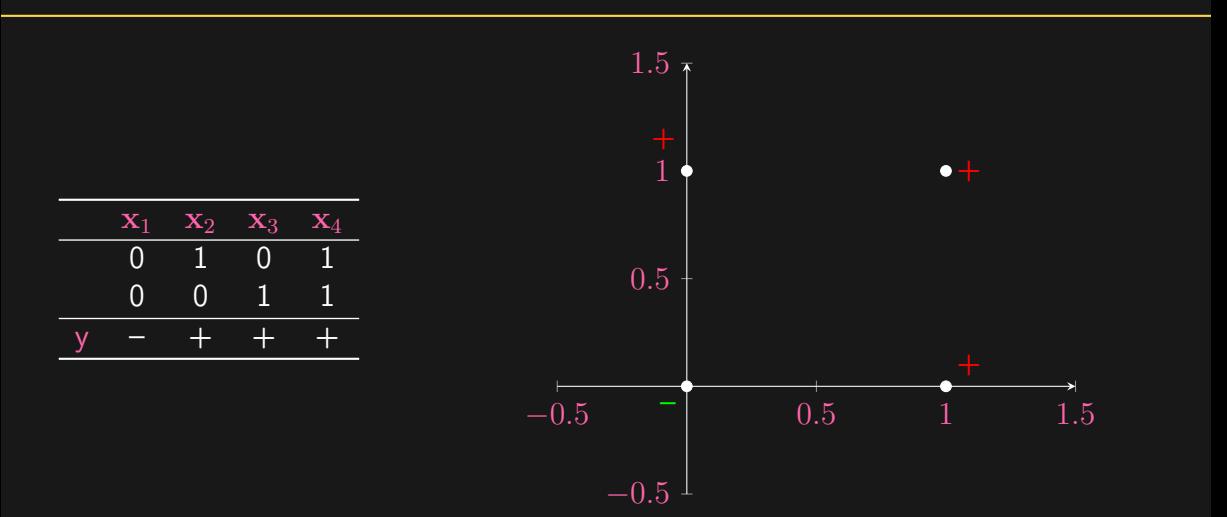

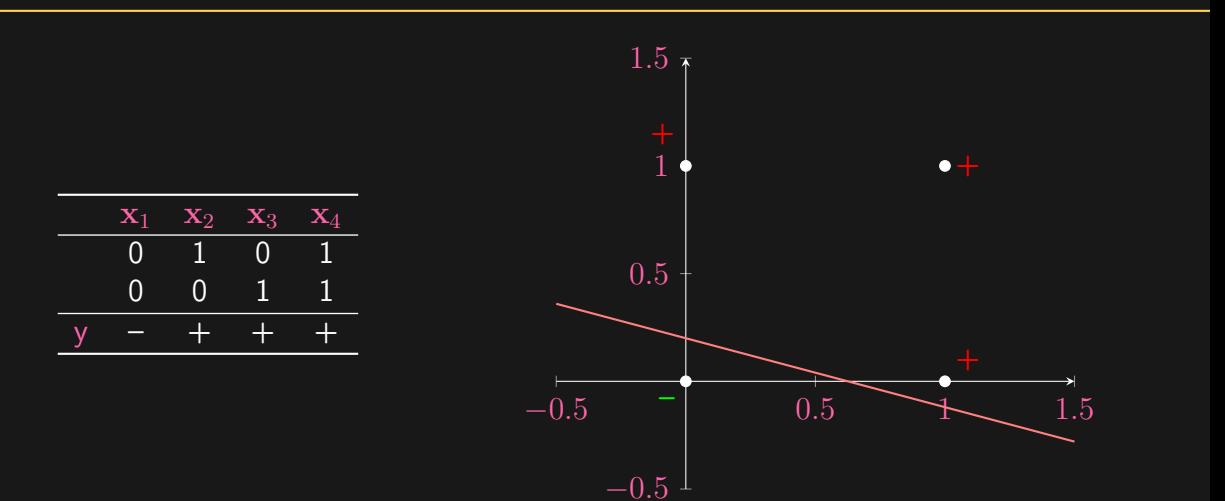

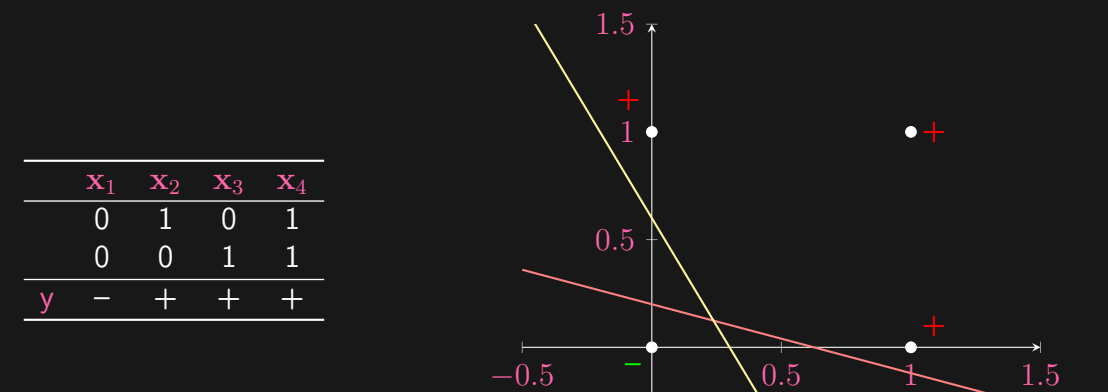

 $-0.5$ <sup>1</sup>

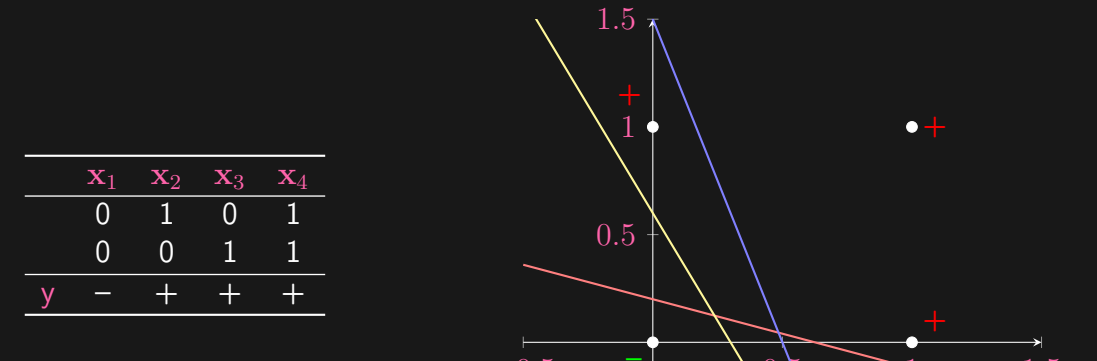

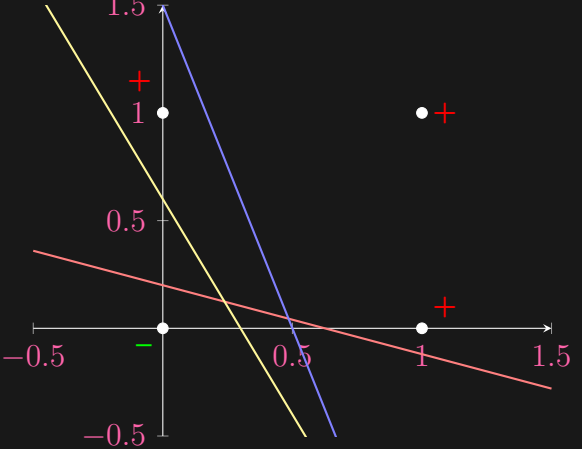

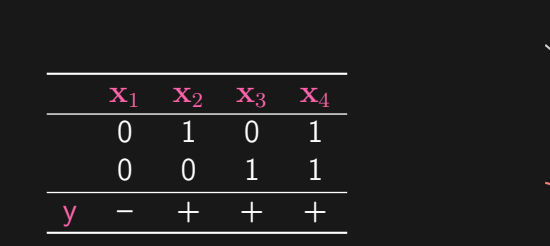

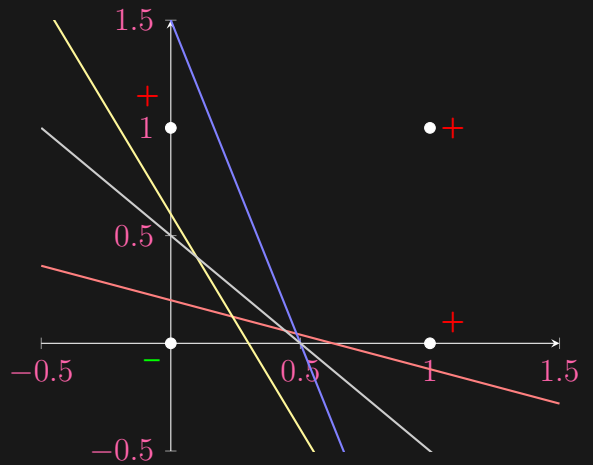

#### **NEW NAVY DEVICE I** LEARNS BY DOING

**NEW NAVY DEVICE LEARNS BY DOING: Psychologist Shows Embryo of Computer Designed to Read and Grow ...** *New York Times (1923-);* Jul 8, 1958; ProQuest Historical Newspapers: The New York Times

Psychologist Shows Embryo of Computer Designed to Read and Grow Wiser

WASHINGTON July 7 (TIPI) ....The Navy revealed the emhwie of an electronic computer today that it expects will be ship to walk talk see, write. reproduce itself and be conscious of its existence.

The embryo-the Weather Eureau's \$2,000,000 "704" comnuter-learned to differentiate between right and left after fifty afternots in the Navy's demonstration for newsmen...

The service said it would use this principle to build the first<br>of its Perceptron thinking machines that will be able to read and write. It is expected to be finished in about a year at a cost of \$100,000.

Dr. Frank Rosenblatt, designer of the Perceptron, consigner of the reflection, consaid the machine would be the first device to think as the human brain. As do human beings, Perceptron will make mistakes at first, but will grow wiser as it gains experience, he hina l

Dr. Rosenblatt, a research psychologist at the Cornell Aeronautical Laboratory, Buffalo, said Perceptrons might be fired to the planets as mechanical space explorers.

Without Human Controls

The Navy said the perceptron would be the first non-living mechanism "canable of receiving, recognizing and identifying its surroundings without any human training or control."

The "brain" is designed to remember images and information it has nerceived itself. Ordinary computers remember only what is fed into them on punch cards or magnetic tape.

Later Perceptrons will be able to recognize people and call out their names and instantly translate speech in one language to speech or writing in another language, it was predicted.

Mr. Rosenblatt said in principle it would be possible to build brains that could reproduce themselves on an assembly line and which would be conscious of their existence.

In today's demonstration, the "704" was fed two cards, one with squares marked on the left side and the other with squares on the right side.

#### Learns by Doing

In the first fifty trials, the machine made no distinction between them. It then started registering a "Q" for the left squares and "O" for the right squares.

Dr. Rosenblatt said he could explain why the machine learned only in highly technical terms. But he said the computer had undergone a "self-induced change in the wiring diagram." Perceptron will The first. about  $1,000$ electronic have "association cells" receiving electrical impulses from an eyelike scanning device with 400 photo-cells. The human brain 10.000.000.000 responsive has cells, including 100,000,000 connections with the eyes.

### ...due to Perceptron

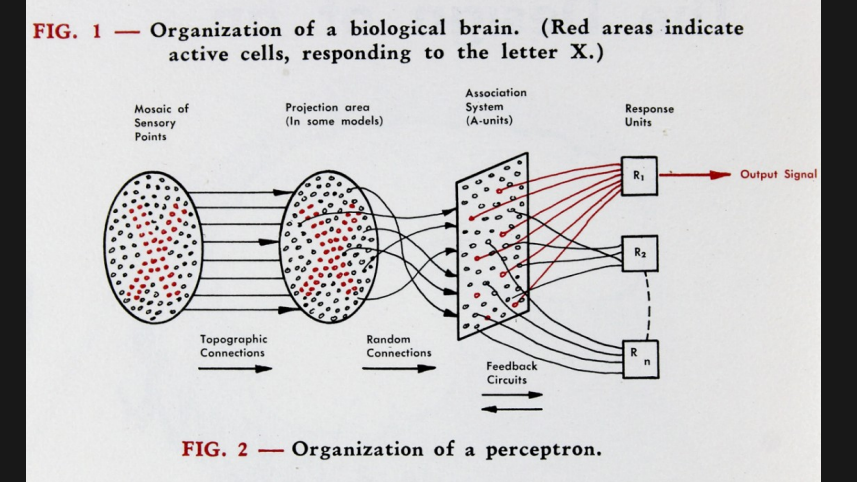

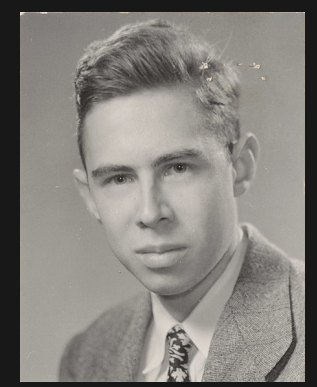

Frank Rosenblatt (1928 – 1971)

#### Algorithm 1: Perceptron

**Input:** Dataset  $\mathcal{D} = \{(x_i, y_i) \in \mathbb{R}^d \times \{\pm 1\} : i = 1, \ldots, n\}$ , initialization  $w \in \mathbb{R}^d$ <br>and  $b \in \mathbb{R}$ , threshold  $\delta > 0$ and  $b \in \mathbb{R}$ , threshold  $\delta \geq 0$ **Output:** approximate solution w and  $b$ 1 for  $t = 1, 2, ...$  do 2 receive index  $I_t \in \{1, ..., n\}$  //  $I_t$  can be random <sup>3</sup> if y<sup>I</sup><sup>t</sup> (⟨x<sup>I</sup><sup>t</sup> , w⟩ + b) ≤ δ then 4  $\vert \quad \vert \quad \mathbf{w} \leftarrow \mathbf{w} + \mathsf{y}_{I_t} \mathbf{x}_{I_t}$ // update after a "mistake" 5  $b \leftarrow b + \mathsf{y}_{I_t}$ 

F. Rosenblatt. ["The perceptron: A probabilistic model for information storage and organization in the brain".](http://psycnet.apa.org/record/1959-09865-001) Psychological Review, vol. 65, no. 6 (1958), pp. 386–408.

#### Algorithm 2: Perceptron

**Input:** Dataset  $\mathcal{D} = \{(x_i, y_i) \in \mathbb{R}^d \times \{\pm 1\} : i = 1, \ldots, n\}$ , initialization  $w \in \mathbb{R}^d$ <br>and  $b \in \mathbb{R}$ , threshold  $\delta > 0$ and  $b \in \mathbb{R}$ , threshold  $\delta \geq 0$ **Output:** approximate solution w and  $b$ 1 for  $t = 1, 2, ...$  do 2 receive index  $I_t \in \{1, ..., n\}$  //  $I_t$  can be random <sup>3</sup> if y<sup>I</sup><sup>t</sup> (⟨x<sup>I</sup><sup>t</sup> , w⟩ + b) ≤ δ then 4  $\vert \quad \vert \quad \mathbf{w} \leftarrow \mathbf{w} + \mathsf{y}_{I_t} \mathbf{x}_{I_t}$ // update after a "mistake" 5  $b \leftarrow b + \mathsf{y}_{I_t}$ 

• Typically  $\delta = 0$  and  $\mathbf{w}_0 = \mathbf{0}$ ,  $b = 0$ 

F. Rosenblatt. ["The perceptron: A probabilistic model for information storage and organization in the brain".](http://psycnet.apa.org/record/1959-09865-001) Psychological Review, vol. 65, no. 6 (1958), pp. 386–408.

#### Algorithm 3: Perceptron

**Input:** Dataset  $\mathcal{D} = \{(x_i, y_i) \in \mathbb{R}^d \times \{\pm 1\} : i = 1, \ldots, n\}$ , initialization  $w \in \mathbb{R}^d$ <br>and  $b \in \mathbb{R}$ , threshold  $\delta > 0$ and  $b \in \mathbb{R}$ , threshold  $\delta \geq 0$ **Output:** approximate solution w and  $b$ 1 for  $t = 1, 2, ...$  do 2 receive index  $I_t \in \{1, ..., n\}$  //  $I_t$  can be random <sup>3</sup> if y<sup>I</sup><sup>t</sup> (⟨x<sup>I</sup><sup>t</sup> , w⟩ + b) ≤ δ then 4  $\vert \quad \vert \quad \mathbf{w} \leftarrow \mathbf{w} + \mathsf{y}_{I_t} \mathbf{x}_{I_t}$ // update after a "mistake" 5  $b \leftarrow b + \mathsf{y}_{I_t}$ 

• Typically  $\delta = 0$  and  $\mathbf{w}_0 = \mathbf{0}$ ,  $b = 0$ 

–  $y\hat{y} > 0$  vs.  $y\hat{y} < 0$  vs.  $y\hat{y} = 0$ , where  $\hat{y} = \langle \mathbf{x}, \mathbf{w} \rangle + b$ 

F. Rosenblatt. ["The perceptron: A probabilistic model for information storage and organization in the brain".](http://psycnet.apa.org/record/1959-09865-001) Psychological Review, vol. 65, no. 6 (1958), pp. 386–408.

#### Algorithm 4: Perceptron

**Input:** Dataset  $\mathcal{D} = \{(x_i, y_i) \in \mathbb{R}^d \times \{\pm 1\} : i = 1, \ldots, n\}$ , initialization  $w \in \mathbb{R}^d$ <br>and  $b \in \mathbb{R}$ , threshold  $\delta > 0$ and  $b \in \mathbb{R}$ , threshold  $\delta \geq 0$ **Output:** approximate solution w and  $b$ 1 for  $t = 1, 2, ...$  do 2 receive index  $I_t \in \{1, \ldots, n\}$  //  $I_t$  can be random <sup>3</sup> if y<sup>I</sup><sup>t</sup> (⟨x<sup>I</sup><sup>t</sup> , w⟩ + b) ≤ δ then 4  $\vert \quad \vert \quad \mathbf{w} \leftarrow \mathbf{w} + \mathsf{y}_{I_t} \mathbf{x}_{I_t}$ // update after a "mistake" 5  $b \leftarrow b + \mathsf{y}_{I_t}$ 

• Typically  $\delta = 0$  and  $\mathbf{w}_0 = \mathbf{0}$ ,  $b = 0$ 

–  $y\hat{y} > 0$  vs.  $y\hat{y} < 0$  vs.  $y\hat{y} = 0$ , where  $\hat{y} = \langle \mathbf{x}, \mathbf{w} \rangle + b$ 

• Lazy update: "if it ain't broke, don't fix it"

F. Rosenblatt. ["The perceptron: A probabilistic model for information storage and organization in the brain".](http://psycnet.apa.org/record/1959-09865-001) Psychological Review, vol. 65, no. 6 (1958), pp. 386–408.

- -
	-
	-
- 

- Perceptron solves the above optimization problem!
	-
	-
	-
- 

- Perceptron solves the above optimization problem!
	- it is iterative: going through the data one by one
	-
	-
- 

- Perceptron solves the above optimization problem!
	- it is iterative: going through the data one by one
	- it converges faster if the problem is "easier"
	-
- 

- Perceptron solves the above optimization problem!
	- it is iterative: going through the data one by one
	- it converges faster if the problem is "easier"
	-
- 

- Perceptron solves the above optimization problem!
	- it is iterative: going through the data one by one
	- it converges faster if the problem is "easier"
	-
- Key insight whenever a mistake happens:

$$
\mathsf{y}[\langle \mathbf{x}, \mathbf{w}_{k+1} \rangle + b_{k+1}] = \mathsf{y}[\langle \mathbf{x}, \mathbf{w}_k + \mathsf{y}\mathbf{x} \rangle + b_k + \mathsf{y}]
$$
  
=  $\mathsf{y}[\langle \mathbf{x}, \mathbf{w}_k \rangle + b_k] + ||\mathbf{x}||_2^2 + 1$ 

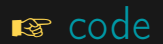

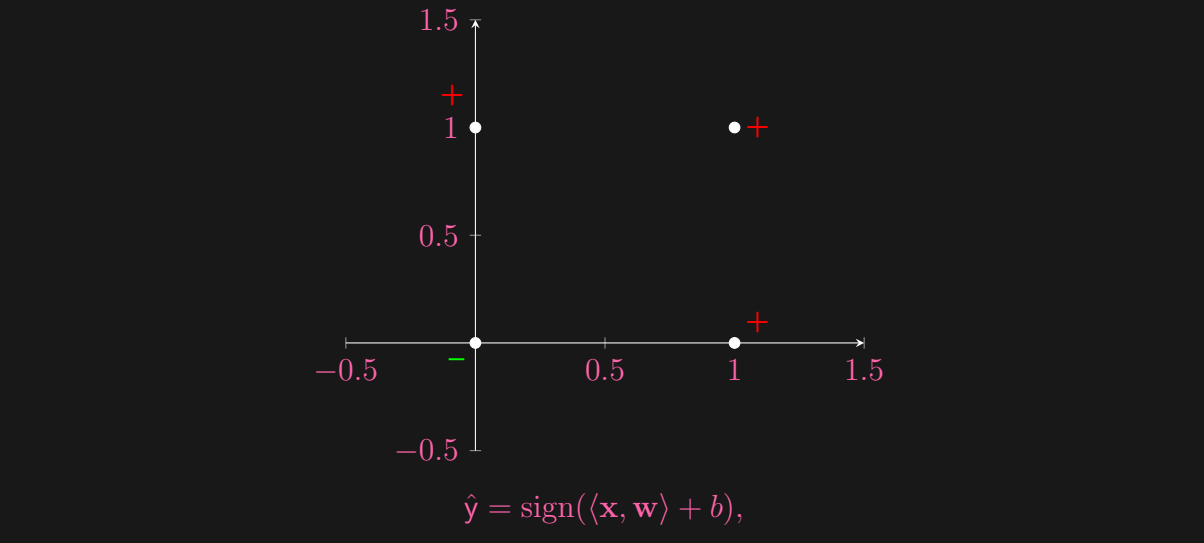

where  $\text{sign}(0)$  is undefined (e.g., always counted as a mistake). [L01](#page-0-0) the contract of the contract of the contract of the contract of the contract of the contract of the contract of the contract of the contract of the contract of the contract of the contract of the contract of the contr

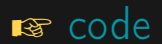

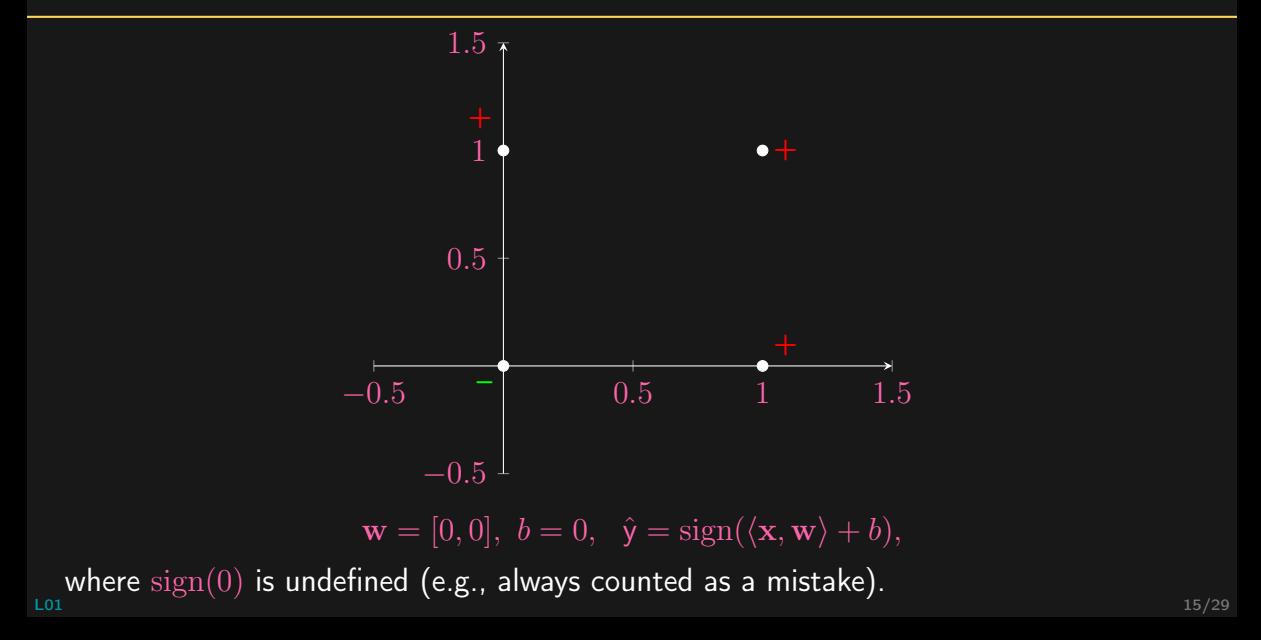

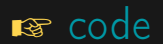

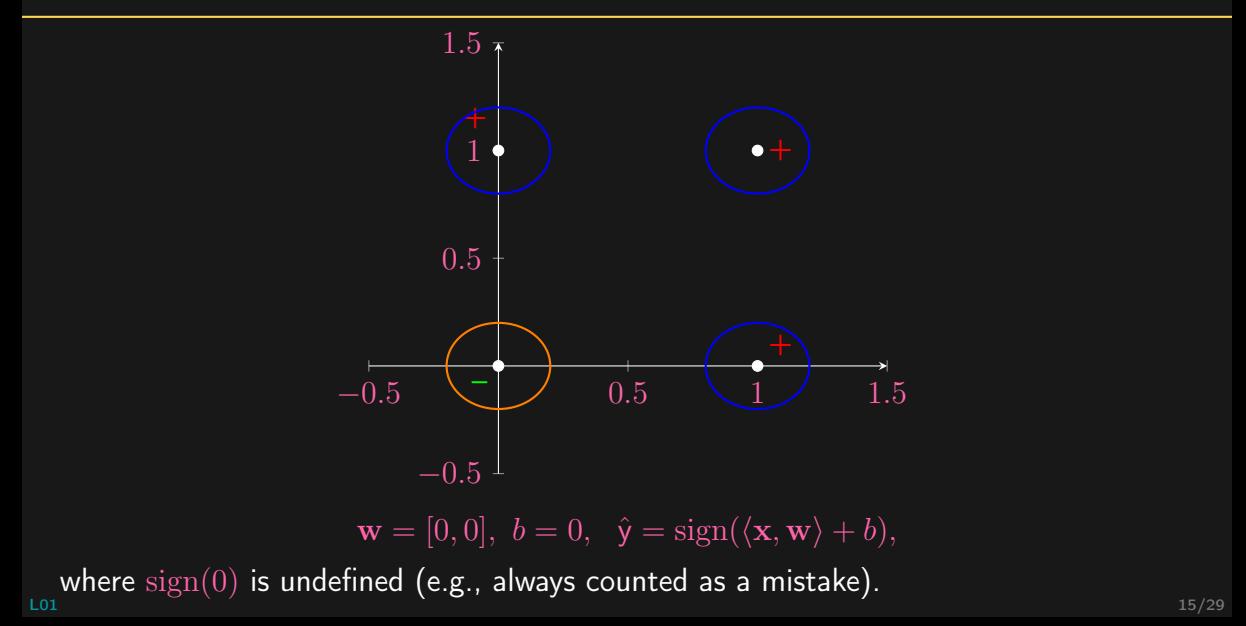

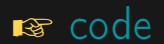

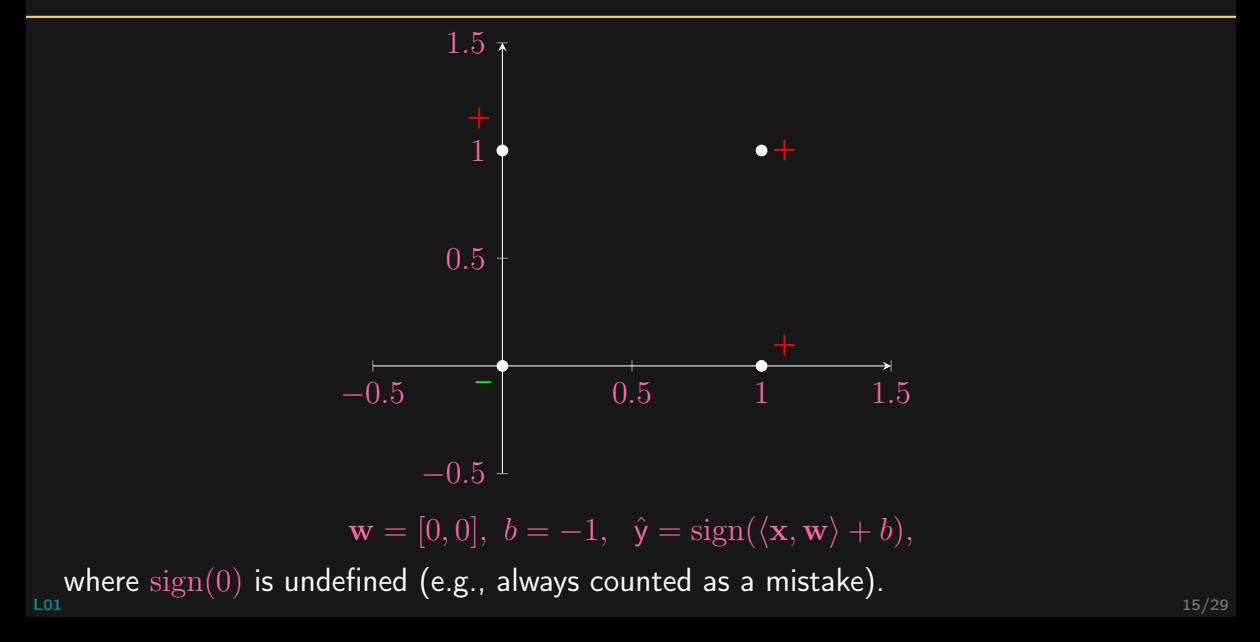

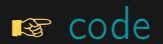

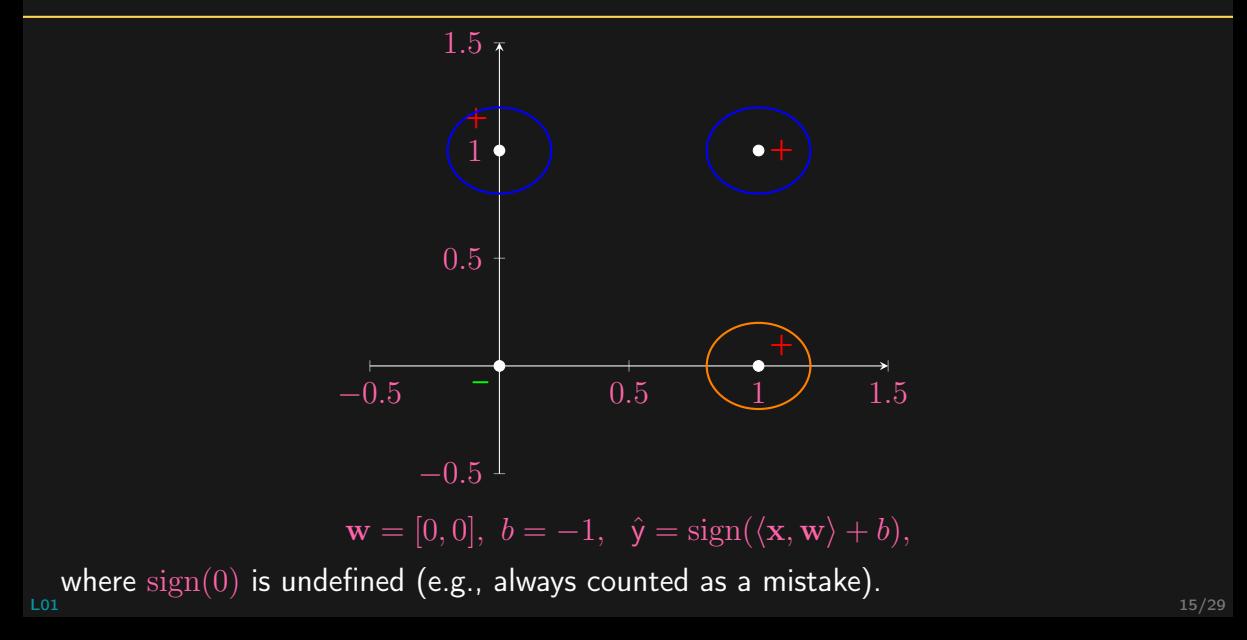

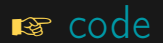

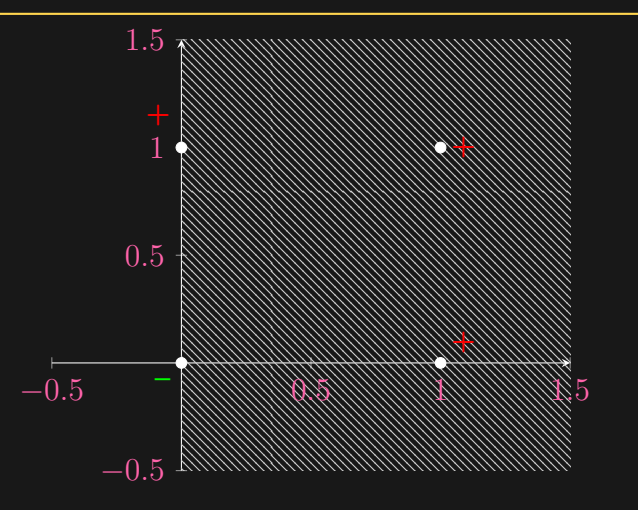

 $\mathbf{w} = [1, 0], b = 0, \hat{y} = sign(\langle \mathbf{x}, \mathbf{w} \rangle + b),$ 

where  $\text{sign}(0)$  is undefined (e.g., always counted as a mistake). [L01](#page-0-0) the contract of the contract of the contract of the contract of the contract of the contract of the contract of the contract of the contract of the contract of the contract of the contract of the contract of the contr

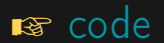

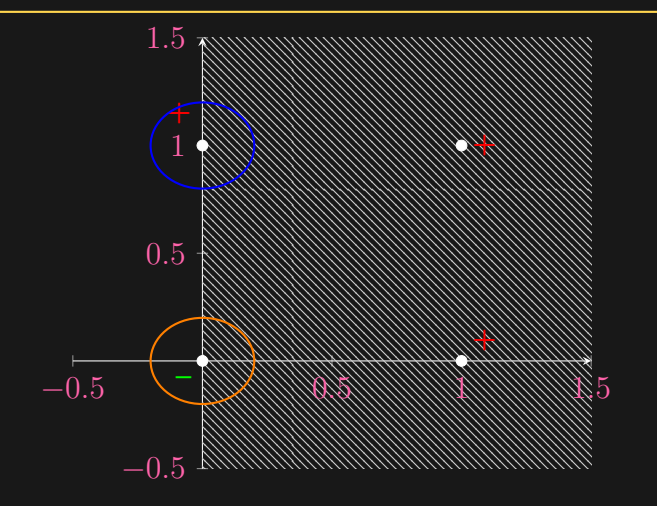

 $\mathbf{w} = [1, 0], b = 0, \hat{y} = sign(\langle \mathbf{x}, \mathbf{w} \rangle + b),$ 

where  $\text{sign}(0)$  is undefined (e.g., always counted as a mistake). [L01](#page-0-0) the contract of the contract of the contract of the contract of the contract of the contract of the contract of the contract of the contract of the contract of the contract of the contract of the contract of the contr

#### Does it work?

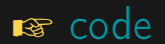

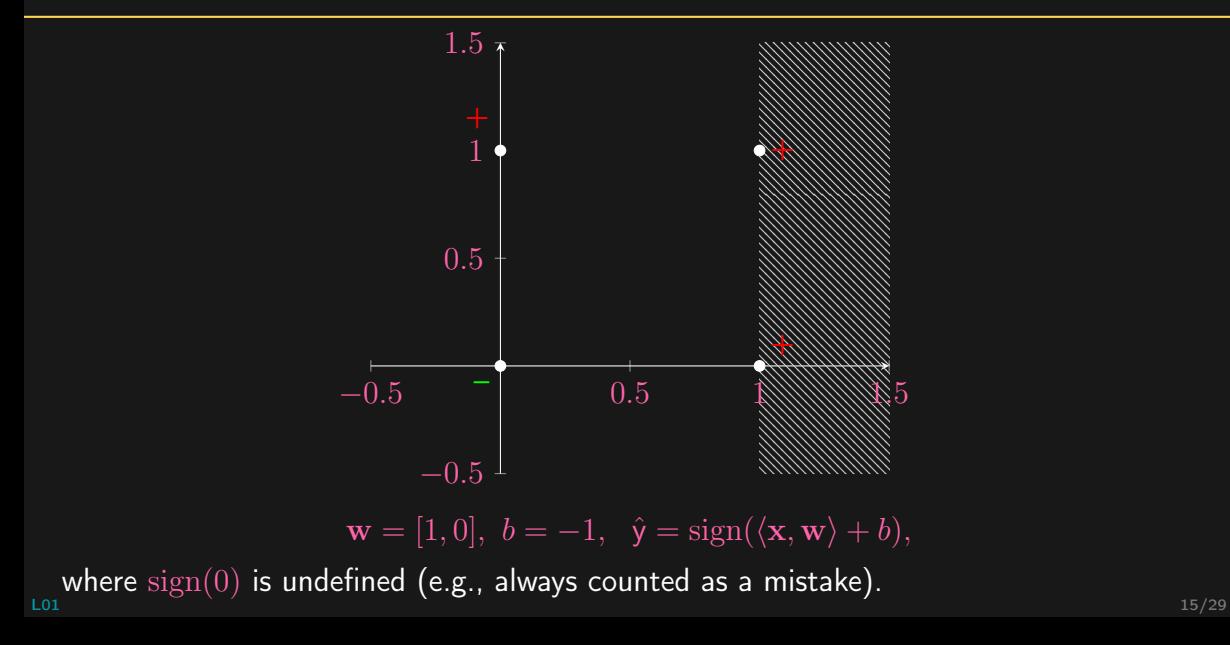

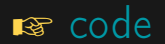

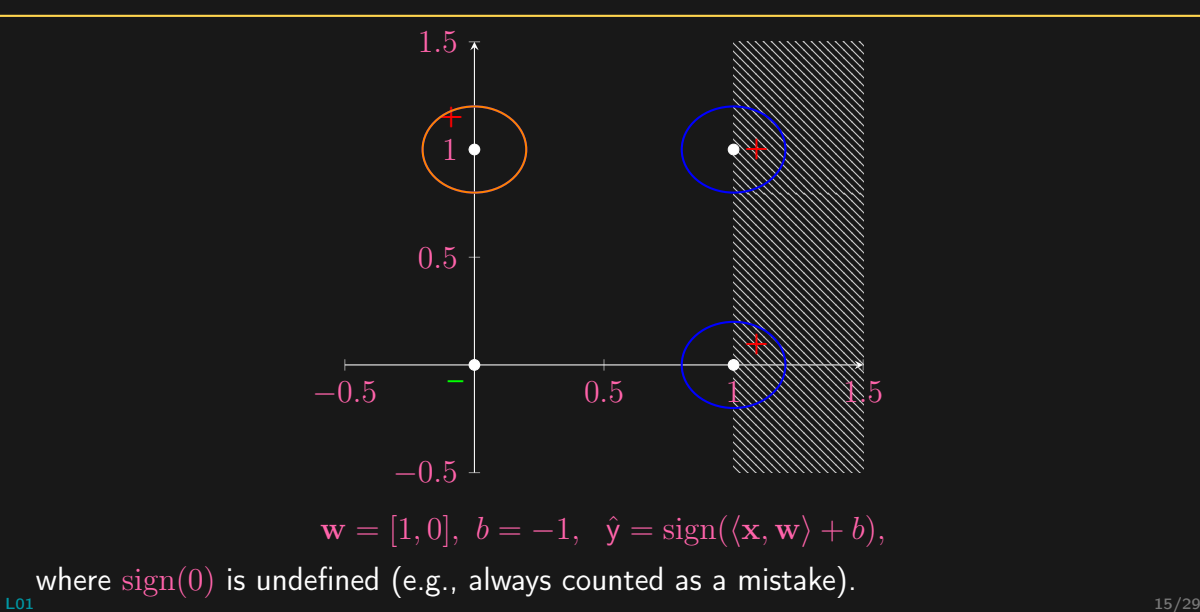

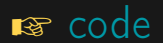

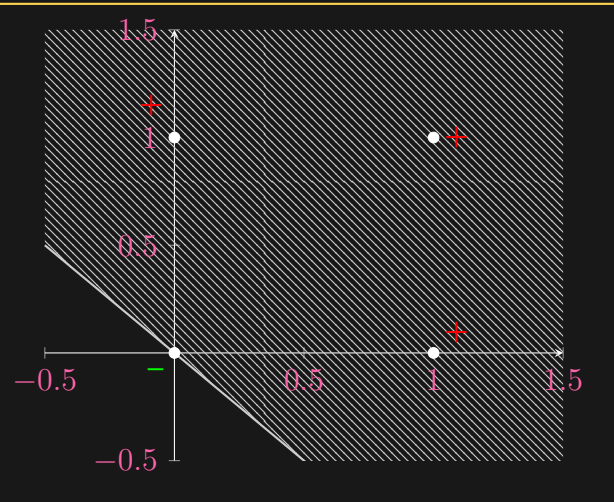

 $\mathbf{w} = [1, 1], b = 0, \hat{y} = sign(\langle \mathbf{x}, \mathbf{w} \rangle + b),$ 

where  $\text{sign}(0)$  is undefined (e.g., always counted as a mistake). [L01](#page-0-0) the contract of the contract of the contract of the contract of the contract of the contract of the contract of the contract of the contract of the contract of the contract of the contract of the contract of the contr

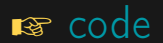

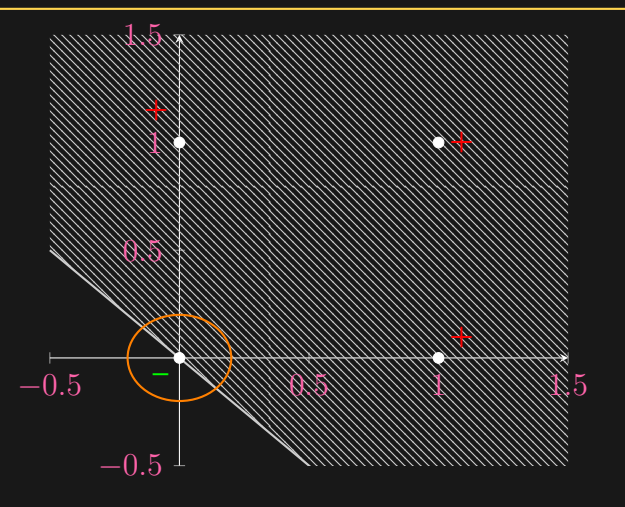

 $\mathbf{w} = [1, 1], b = 0, \hat{y} = sign(\langle \mathbf{x}, \mathbf{w} \rangle + b),$ 

where  $\text{sign}(0)$  is undefined (e.g., always counted as a mistake). [L01](#page-0-0) the contract of the contract of the contract of the contract of the contract of the contract of the contract of the contract of the contract of the contract of the contract of the contract of the contract of the contr

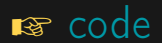

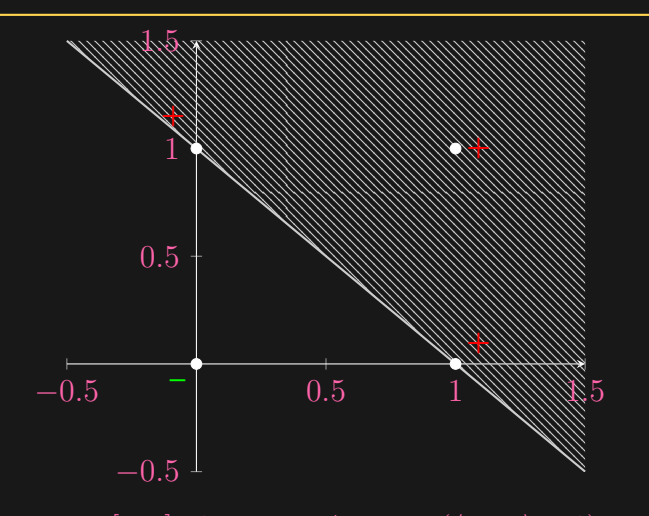

 $\mathbf{w} = [1, 1], b = -1, \hat{y} = \text{sign}(\langle \mathbf{x}, \mathbf{w} \rangle + b),$ where  $\text{sign}(0)$  is undefined (e.g., always counted as a mistake). [L01](#page-0-0) the contract of the contract of the contract of the contract of the contract of the contract of the contract of the contract of the contract of the contract of the contract of the contract of the contract of the contr
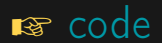

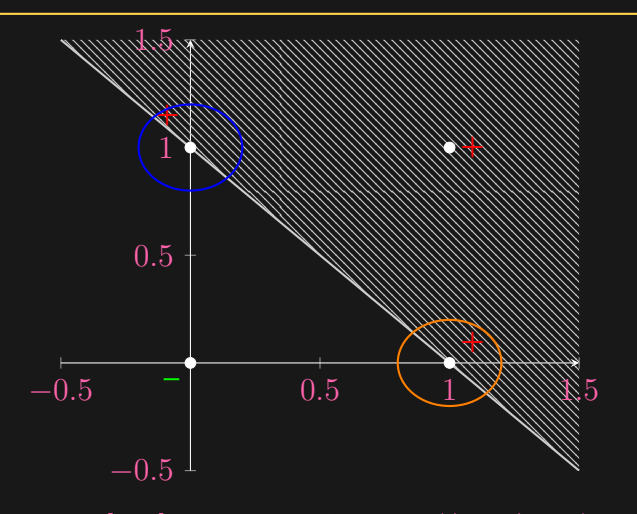

 $\mathbf{w} = [1, 1], b = -1, \hat{y} = \text{sign}(\langle \mathbf{x}, \mathbf{w} \rangle + b),$ 

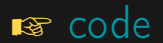

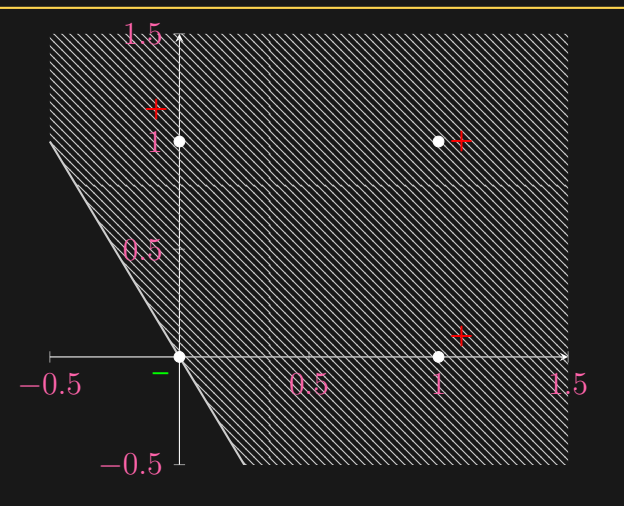

 $\mathbf{w} = [2, 1], b = 0, \hat{y} = sign(\langle \mathbf{x}, \mathbf{w} \rangle + b),$ 

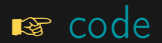

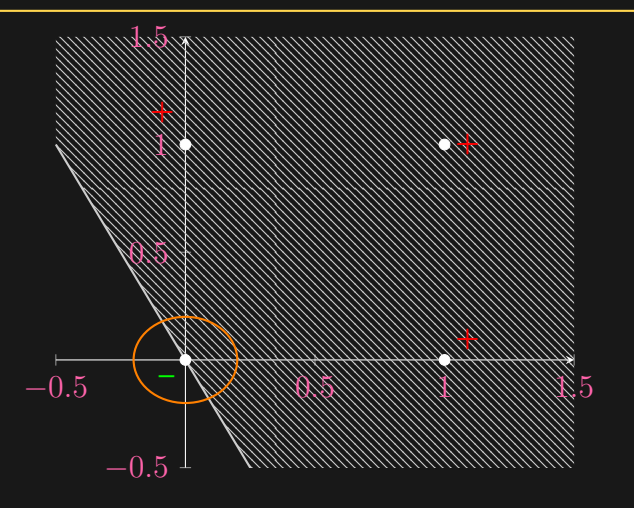

 $\mathbf{w} = [2, 1], b = 0, \hat{y} = sign(\langle \mathbf{x}, \mathbf{w} \rangle + b),$ 

## Does it work?

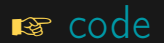

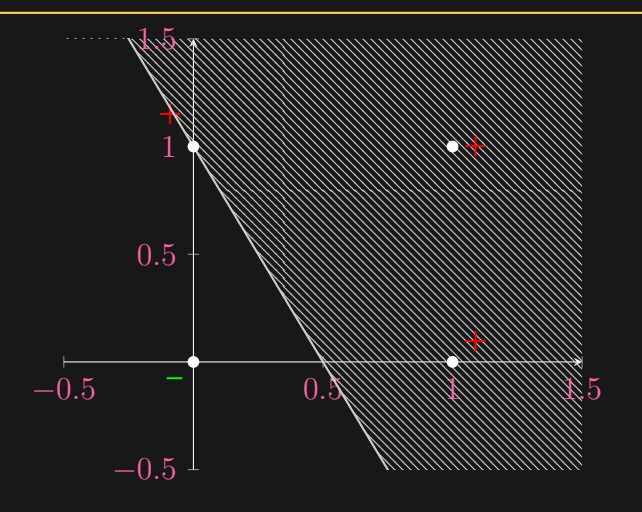

 $\mathbf{w} = [2, 1], b = -1, \hat{y} = \text{sign}(\langle \mathbf{x}, \mathbf{w} \rangle + b),$ 

## Does it work?

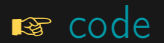

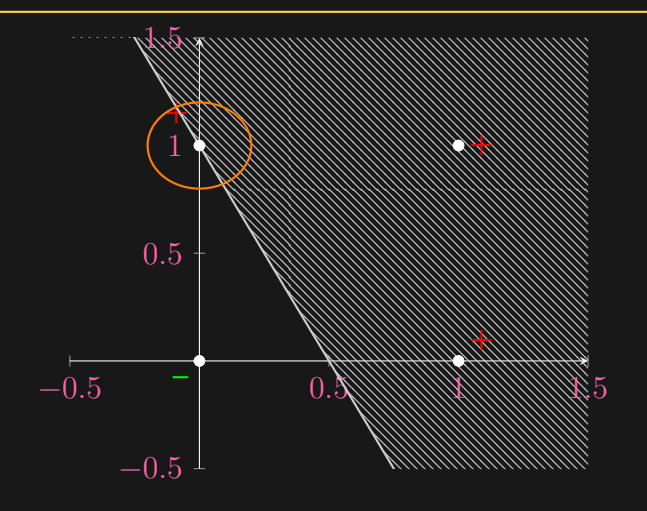

 $\mathbf{w} = [2, 1], b = -1, \hat{y} = \text{sign}(\langle \mathbf{x}, \mathbf{w} \rangle + b),$ 

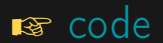

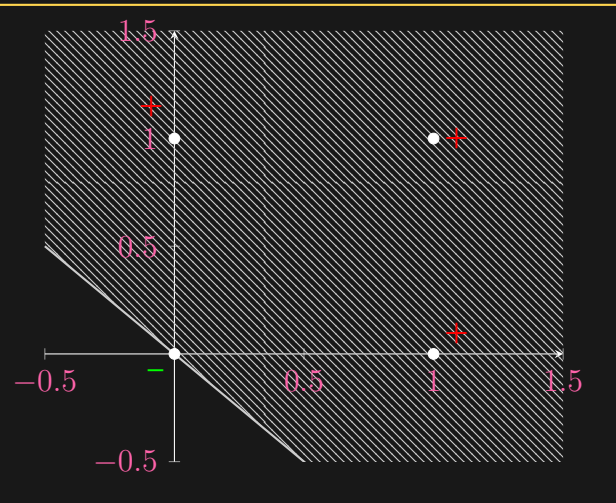

 $\mathbf{w} = [2, 2], b = 0, \hat{y} = sign(\langle \mathbf{x}, \mathbf{w} \rangle + b),$ 

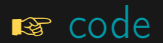

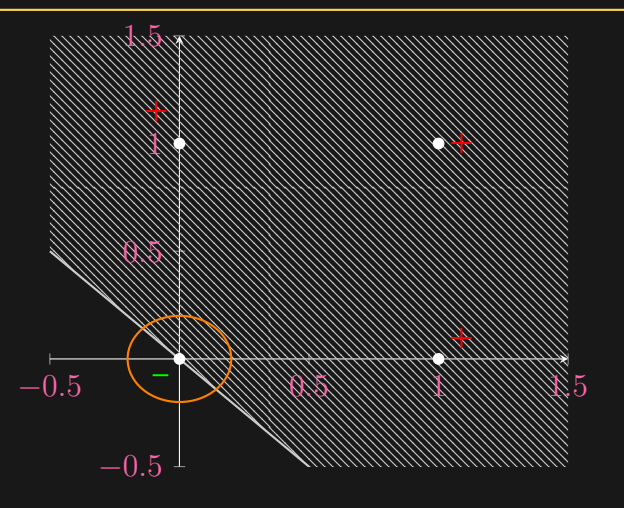

 $\mathbf{w} = [2, 2], b = 0, \hat{y} = sign(\langle \mathbf{x}, \mathbf{w} \rangle + b),$ 

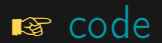

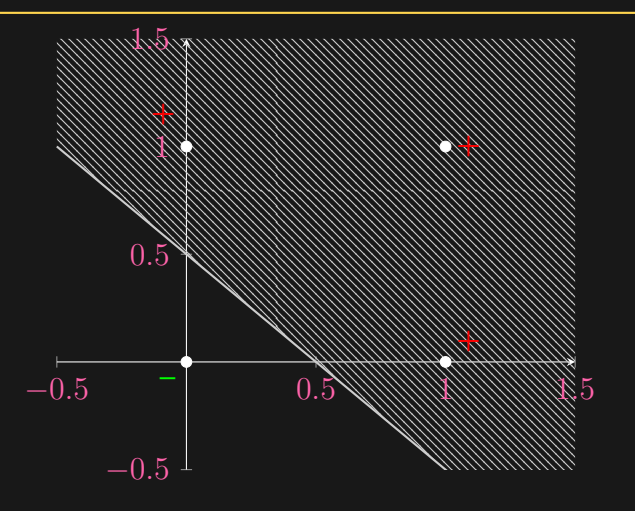

 $\mathbf{w} = [2, 2], b = -1, \hat{y} = \text{sign}(\langle \mathbf{x}, \mathbf{w} \rangle + b),$ where  $\text{sign}(0)$  is undefined (e.g., always counted as a mistake).

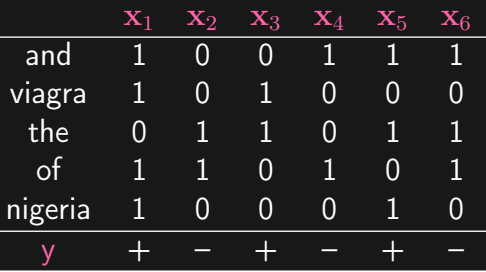

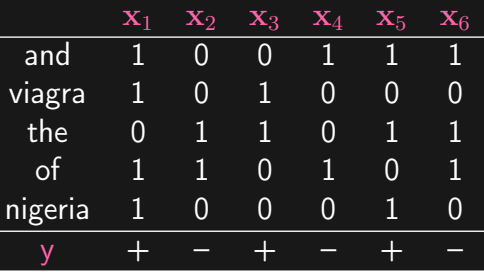

- Recall the update:  $\mathbf{w} \leftarrow \mathbf{w} + \mathbf{y} \mathbf{x}, \quad b \leftarrow b + \mathbf{y}$ 
	-
	-
	-
	-
	-

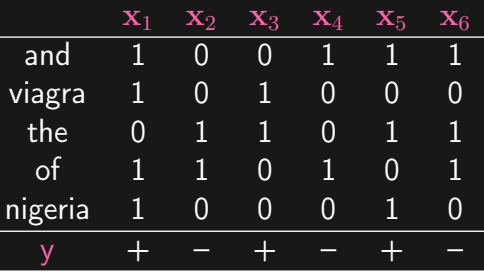

- Recall the update:  $\mathbf{w} \leftarrow \mathbf{w} + \mathbf{y} \mathbf{x}, \quad b \leftarrow b + \mathbf{y}$ 
	- $-$  **w**<sub>0</sub> = [0, 0, 0, 0, 0],  $b_0 = 0 \implies \hat{y}_1 = -$

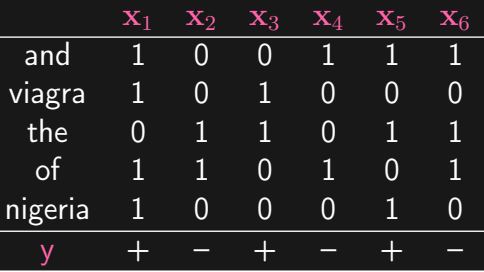

- Recall the update:  $\mathbf{w} \leftarrow \mathbf{w} + \mathbf{y} \mathbf{x}, \quad b \leftarrow b + \mathbf{y}$ 
	- $-$  **w**<sub>0</sub> = [0, 0, 0, 0, 0],  $b_0 = 0 \implies \hat{y}_1 = \times$
	-
	-
	-
	-

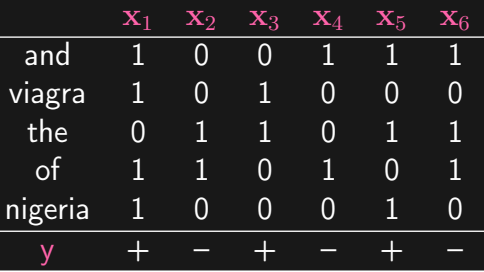

 $\overline{\mathsf{x}}$ 

• Recall the update:  $\mathbf{w} \leftarrow \mathbf{w} + \mathbf{y} \mathbf{x}, \quad b \leftarrow b + \mathbf{y}$ 

$$
-\mathbf{w}_0 = [0, 0, 0, 0, 0], \quad b_0 = 0 \implies \hat{y}_1 = -
$$

 $\mathbf{w}_1 = [1, 1, 0, 1, 1], \quad b_1 = 1 \implies \hat{y}_2 = +$ 

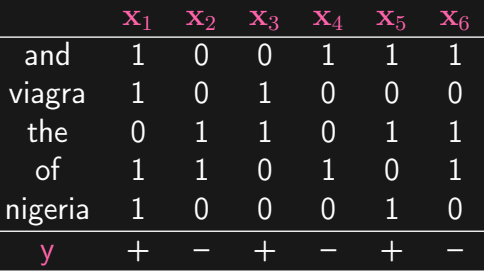

$$
- \mathbf{w}_0 = [0, 0, 0, 0, 0], \quad b_0 = 0 \implies \hat{y}_1 = -
$$

$$
- \mathbf{w}_1 = [1, 1, 0, 1, 1], \quad b_1 = 1 \implies \hat{y}_2 = +
$$

$$
\ \, - \,\, \mathbf{w}_2 = [1,1,-1,0,1], b_2 = 0 \implies \hat{{\mathsf{y}}}_3 = -
$$

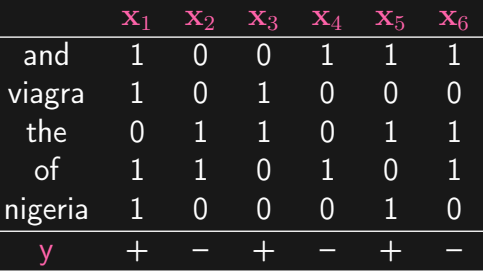

- 
$$
\mathbf{w}_0 = [0, 0, 0, 0, 0],
$$
  $b_0 = 0 \implies \hat{y}_1 = -$   
-  $\mathbf{w}_1 = [1, 1, 0, 1, 1],$   $b_1 = 1 \implies \hat{y}_2 = +$ 

$$
- \mathbf{w}_2 = [1, 1, -1, 0, 1], b_2 = 0 \implies \hat{y}_3 = -
$$

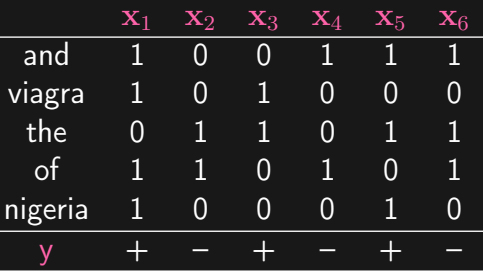

 $\ddot{\times}$ 

- 
$$
\mathbf{w}_0 = [0, 0, 0, 0, 0],
$$
  $b_0 = 0 \implies \hat{y}_1 = -$   
-  $\mathbf{w}_1 = [1, 1, 0, 1, 1],$   $b_1 = 1 \implies \hat{y}_2 = +$ 

$$
- \mathbf{w}_2 = [1, 1, -1, 0, 1], b_2 = 0 \implies \hat{y}_3 = -
$$

$$
- \mathbf{w}_3 = [1, 2, 0, 0, 1], \quad b_3 = 1 \implies \hat{y}_4 = +
$$

- 
- 

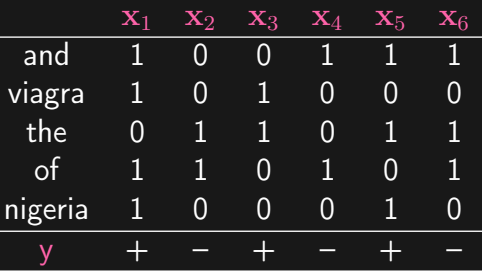

- 
$$
\mathbf{w}_0 = [0, 0, 0, 0, 0], b_0 = 0 \implies \hat{y}_1 = -
$$
  
\n-  $\mathbf{w}_1 = [1, 1, 0, 1, 1], b_1 = 1 \implies \hat{y}_2 = +$   
\n-  $\mathbf{w}_2 = [1, 1, -1, 0, 1], b_2 = 0 \implies \hat{y}_3 = -$   
\n-  $\mathbf{w}_3 = [1, 2, 0, 0, 1], b_3 = 1 \implies \hat{y}_4 = +$ 

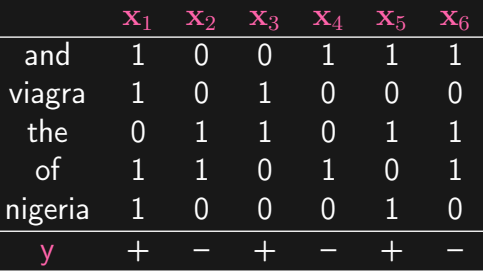

- 
$$
\mathbf{w}_0 = [0, 0, 0, 0, 0],
$$
  $b_0 = 0 \implies \hat{y}_1 = -$   
\n-  $\mathbf{w}_1 = [1, 1, 0, 1, 1],$   $b_1 = 1 \implies \hat{y}_2 = +$   
\n-  $\mathbf{w}_2 = [1, 1, -1, 0, 1],$   $b_2 = 0 \implies \hat{y}_3 = -$   
\n-  $\mathbf{w}_3 = [1, 2, 0, 0, 1],$   $b_3 = 1 \implies \hat{y}_4 = +$   
\n-  $\mathbf{w}_4 = [0, 2, 0, -1, 1],$   $b_4 = 0 \implies \hat{y}_5 = +$ 

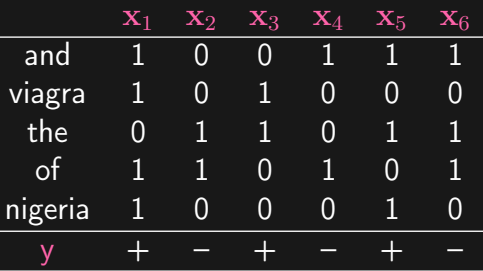

- 
$$
\mathbf{w}_0 = [0, 0, 0, 0, 0],
$$
  $b_0 = 0 \implies \hat{y}_1 = -$    
\n-  $\mathbf{w}_1 = [1, 1, 0, 1, 1],$   $b_1 = 1 \implies \hat{y}_2 = +$    
\n-  $\mathbf{w}_2 = [1, 1, -1, 0, 1], b_2 = 0 \implies \hat{y}_3 = -$    
\n-  $\mathbf{w}_3 = [1, 2, 0, 0, 1],$   $b_3 = 1 \implies \hat{y}_4 = +$    
\n-  $\mathbf{w}_4 = [0, 2, 0, -1, 1], b_4 = 0 \implies \hat{y}_5 = +$ 

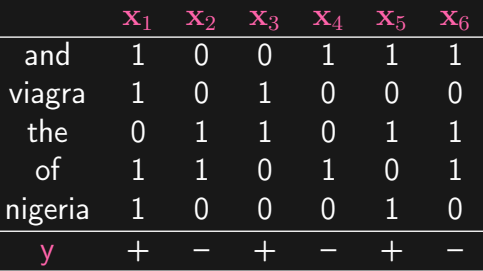

- 
$$
\mathbf{w}_0 = [0, 0, 0, 0, 0],
$$
  $b_0 = 0 \implies \hat{y}_1 = -$   
\n-  $\mathbf{w}_1 = [1, 1, 0, 1, 1],$   $b_1 = 1 \implies \hat{y}_2 = +$   
\n-  $\mathbf{w}_2 = [1, 1, -1, 0, 1], b_2 = 0 \implies \hat{y}_3 = -$   
\n-  $\mathbf{w}_3 = [1, 2, 0, 0, 1],$   $b_3 = 1 \implies \hat{y}_4 = +$   
\n-  $\mathbf{w}_4 = [0, 2, 0, -1, 1], b_4 = 0 \implies \hat{y}_5 = +$   
\n-  $\mathbf{w}_4 = [0, 2, 0, -1, 1], b_4 = 0 \implies \hat{y}_6 = -$ 

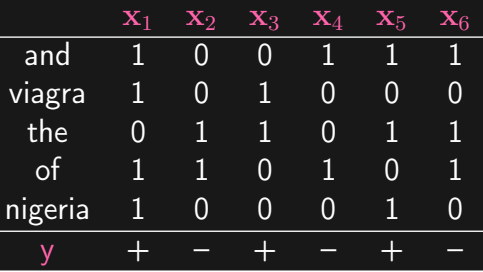

- 
$$
\mathbf{w}_0 = [0, 0, 0, 0, 0],
$$
  $b_0 = 0 \implies \hat{y}_1 = -$   
\n-  $\mathbf{w}_1 = [1, 1, 0, 1, 1],$   $b_1 = 1 \implies \hat{y}_2 = +$   
\n-  $\mathbf{w}_2 = [1, 1, -1, 0, 1], b_2 = 0 \implies \hat{y}_3 = -$   
\n-  $\mathbf{w}_3 = [1, 2, 0, 0, 1],$   $b_3 = 1 \implies \hat{y}_4 = +$   
\n-  $\mathbf{w}_4 = [0, 2, 0, -1, 1], b_4 = 0 \implies \hat{y}_5 = +$   
\n-  $\mathbf{w}_4 = [0, 2, 0, -1, 1], b_4 = 0 \implies \hat{y}_6 = -$ 

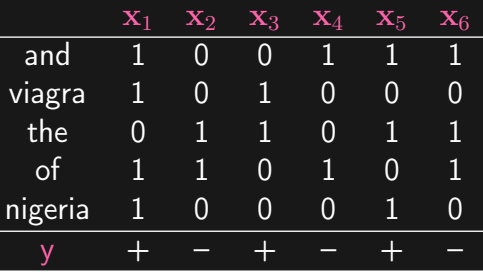

- 
$$
\mathbf{w}_0 = [0, 0, 0, 0, 0],
$$
  $b_0 = 0 \implies \hat{y}_1 = -$   
\n-  $\mathbf{w}_1 = [1, 1, 0, 1, 1],$   $b_1 = 1 \implies \hat{y}_2 = +$   
\n-  $\mathbf{w}_2 = [1, 1, -1, 0, 1],$   $b_2 = 0 \implies \hat{y}_3 = -$   
\n-  $\mathbf{w}_3 = [1, 2, 0, 0, 1],$   $b_3 = 1 \implies \hat{y}_4 = +$   
\n-  $\mathbf{w}_4 = [0, 2, 0, -1, 1],$   $b_4 = 0 \implies \hat{y}_5 = +$   
\n-  $\mathbf{w}_4 = [0, 2, 0, -1, 1],$   $b_4 = 0 \implies \hat{y}_6 = -$ 

## Perceptron and the 1<sup>st</sup> AI Winter

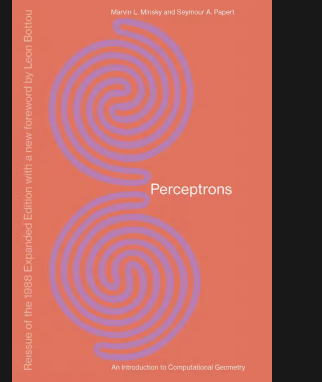

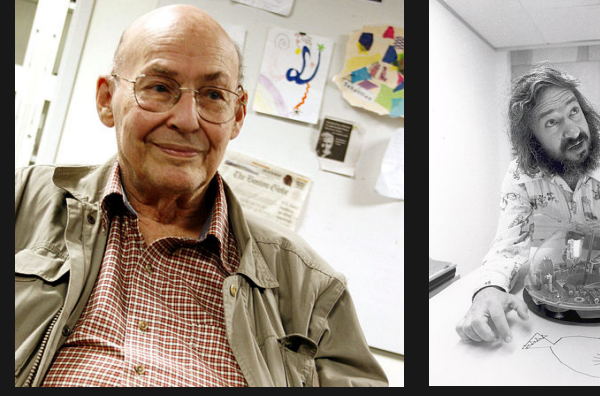

Marvin Minsky  $(1927 - 2016)$ 

Seymour Papert  $(1928 - 2016)$ 

M. L. Minsky and S. A. Papert. ["Perceptron".](https://mitpress.mit.edu/books/perceptrons-reissue-1988-expanded-edition-new-foreword-leon-bottou) MIT press, 1969.

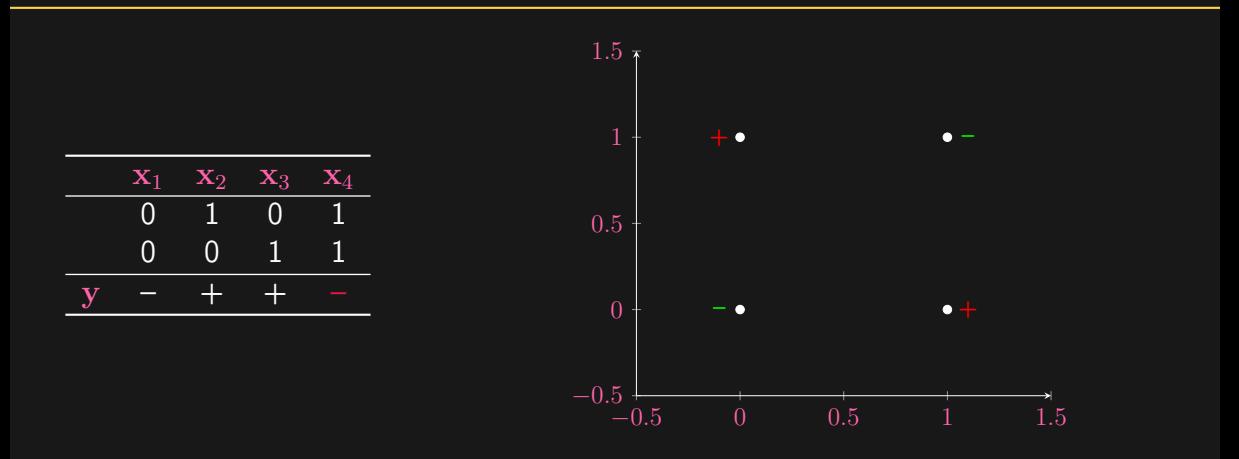

- 
- 

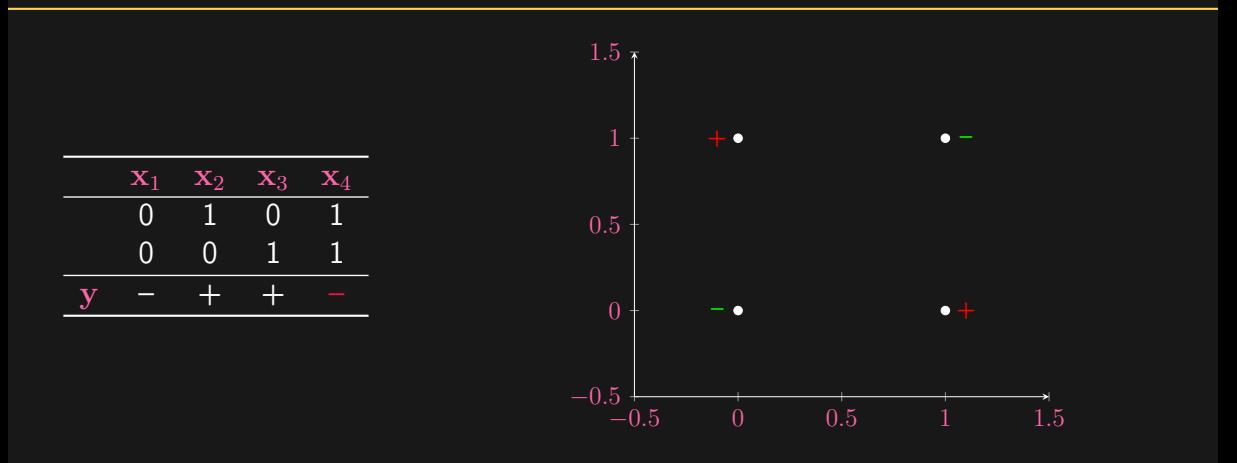

- Prove that no line can separate  $+$  from  $-$
- 

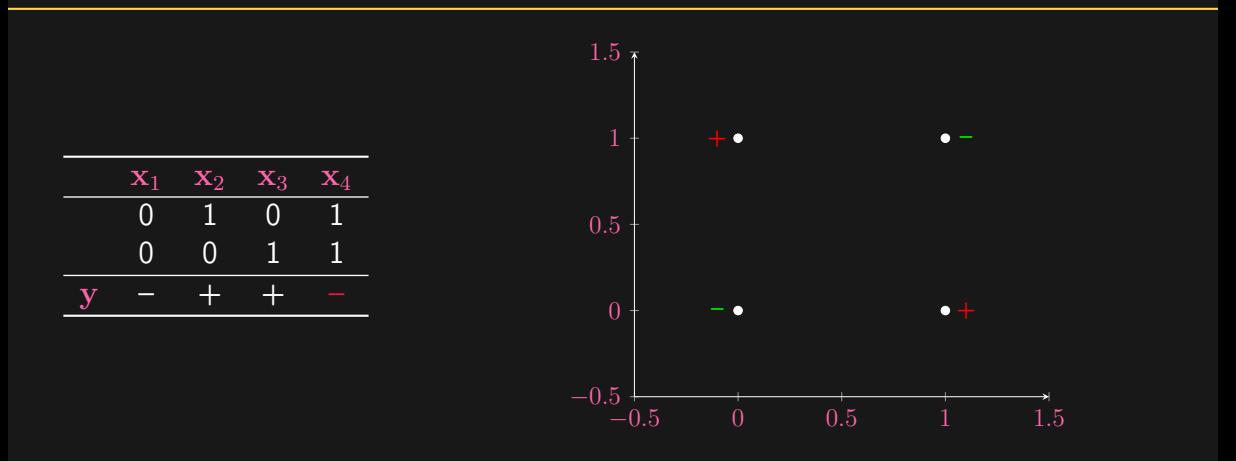

- Prove that no line can separate  $+$  from  $-$
- What happens if we run Perceptron regardless?

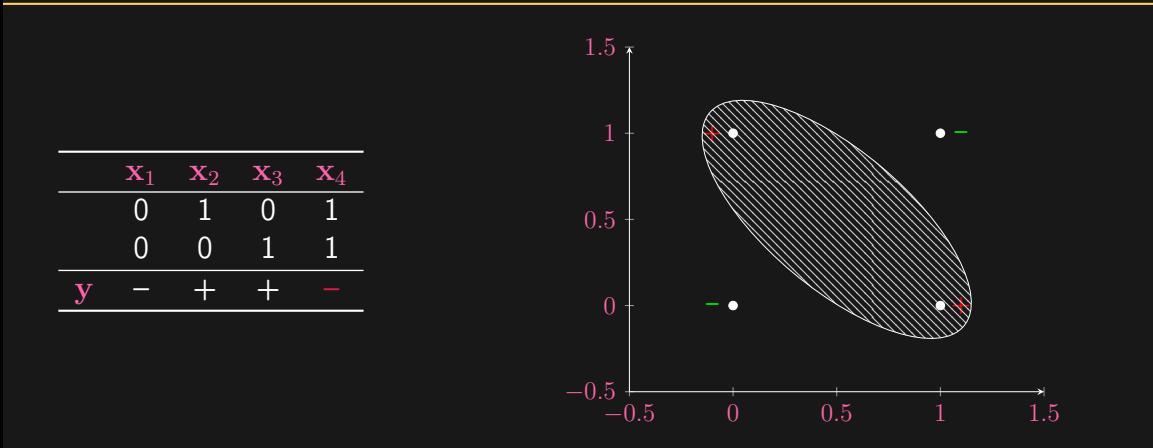

- Prove that no line can separate  $+$  from  $-$
- What happens if we run Perceptron regardless?

$$
\langle \mathbf{x}, \mathbf{w} \rangle + b = \left\langle \underbrace{\begin{pmatrix} \mathbf{x} \\ 1 \end{pmatrix}}_{\mathbf{x}}, \underbrace{\begin{pmatrix} \mathbf{w} \\ b \end{pmatrix}}_{\mathbf{w}} \right\rangle
$$

$$
y[\langle \mathbf{x}, \mathbf{w} \rangle + b] = \left\langle \underbrace{y\begin{pmatrix} \mathbf{x} \\ 1 \end{pmatrix}}_{\mathbf{a}}, \underbrace{\begin{pmatrix} \mathbf{w} \\ b \end{pmatrix}}_{\mathbf{w}} \right\rangle
$$

• Padding constant 1 to the (start) end of each  $x$ :

$$
\langle \mathbf{x}, \mathbf{w} \rangle + b = \left\langle \underbrace{\begin{pmatrix} \mathbf{x} \\ 1 \end{pmatrix}}_{\mathbf{x}}, \underbrace{\begin{pmatrix} \mathbf{w} \\ b \end{pmatrix}}_{\mathbf{w}} \right\rangle
$$

$$
y[\langle \mathbf{x}, \mathbf{w} \rangle + b] = \left\langle \underbrace{y\begin{pmatrix} \mathbf{x} \\ 1 \end{pmatrix}}_{\mathbf{a}}, \underbrace{\begin{pmatrix} \mathbf{w} \\ b \end{pmatrix}}_{\mathbf{w}} \right\rangle
$$

• Padding constant 1 to the (start) end of each  $x$ :

$$
\langle \mathbf{x}, \mathbf{w} \rangle + b = \left\langle \underbrace{\begin{pmatrix} \mathbf{x} \\ 1 \end{pmatrix}}_{\mathbf{x}}, \underbrace{\begin{pmatrix} \mathbf{w} \\ b \end{pmatrix}}_{\mathbf{w}} \right\rangle
$$

• Pre-multiply x with its label y:

$$
y[\langle \mathbf{x}, \mathbf{w} \rangle + b] = \left\langle \underbrace{y\begin{pmatrix} \mathbf{x} \\ 1 \end{pmatrix}}_{a}, \underbrace{\begin{pmatrix} \mathbf{w} \\ b \end{pmatrix}}_{\mathbf{w}} \right\rangle
$$

• Padding constant 1 to the (start) end of each  $x$ :

$$
\langle \mathbf{x}, \mathbf{w} \rangle + b = \left\langle \underbrace{\begin{pmatrix} \mathbf{x} \\ 1 \end{pmatrix}}_{\mathbf{x}}, \underbrace{\begin{pmatrix} \mathbf{w} \\ b \end{pmatrix}}_{\mathbf{w}} \right\rangle
$$

• Pre-multiply x with its label y:

$$
\mathsf{y}[\langle \mathbf{x}, \mathbf{w} \rangle + b] = \left\langle \underbrace{\mathsf{y}\left(\begin{matrix} \mathbf{x} \\ 1 \end{matrix}\right)}_{\mathsf{a}}, \underbrace{\left(\begin{matrix} \mathbf{w} \\ b \end{matrix}\right)}_{\mathsf{w}} \right\rangle
$$

• The problem "simplifies" to:

find  $\mathsf{w}\in\mathbb{R}^p$  such that  $\mathsf{A}^\top\mathsf{w}>0,$  where  $\mathsf{A}=[\mathsf{a}_1,\ldots,\mathsf{a}_n]\in\mathbb{R}^{p\times n}$ 

int cone<sup>∗</sup>  $A \neq \emptyset$  ⇔ int cone<sup>∗</sup>  $A \cap$  cone  $A \neq \emptyset$ .

cone  $A := \{A\lambda : \lambda \geq 0\}$  $\mathrm{cone}^* A := \{\mathsf{w} : A^\top \mathsf{w} \geq \mathsf{0}\}$  $\mathrm{int\,cone}^*A:=\{\mathbf{w}:A^\top\mathbf{w}>\mathbf{0}\}$ 

## Interpreting Perceptron

#### Theorem:

#### int cone<sup>∗</sup>  $A \neq \emptyset$  ⇔ int cone<sup>∗</sup>  $A \cap$  cone  $A \neq \emptyset$ .

cone  $A := \{A\boldsymbol{\lambda} : \boldsymbol{\lambda} \geq 0\}$  $\mathrm{cone}^* A := \{\mathsf{w} : A^\top \mathsf{w} \geq \mathsf{0}\}$  $\mathrm{int\,cone}^*A:=\{\mathbf{w}:A^\top\mathbf{w}>\mathbf{0}\}$ 

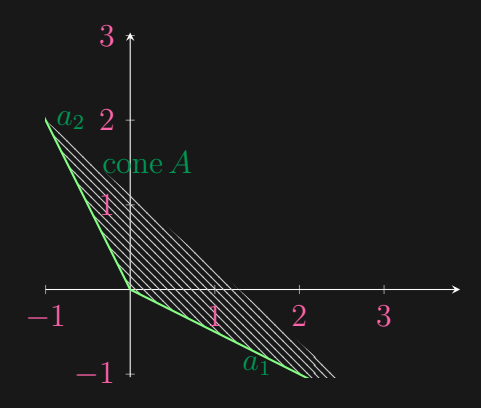

#### int cone<sup>∗</sup>  $A \neq \emptyset$  ⇔ int cone<sup>∗</sup>  $A \cap$  cone  $A \neq \emptyset$ .

cone  $A := \{A\lambda : \lambda \geq 0\}$  $\mathrm{cone}^* A := \{\mathsf{w} : A^\top \mathsf{w} \geq \mathsf{0}\}$  $\mathrm{int\,cone}^*A:=\{\mathbf{w}:A^\top\mathbf{w}>\mathbf{0}\}$ 

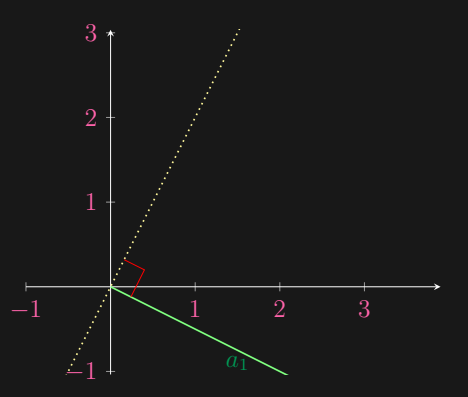

int cone<sup>∗</sup>  $A \neq \emptyset$  ⇔ int cone<sup>∗</sup>  $A \cap$  cone  $A \neq \emptyset$ .

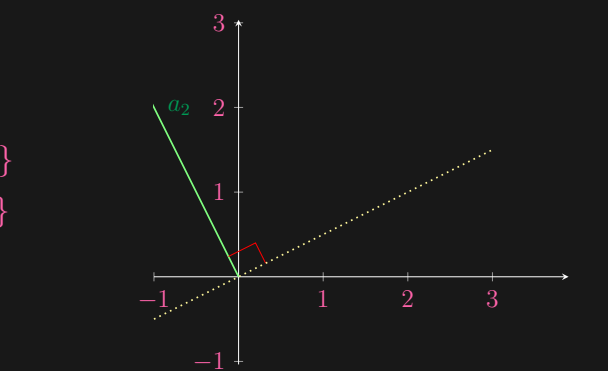

cone  $A := \{A\lambda : \lambda \geq 0\}$  $\mathrm{cone}^* A := \{\mathsf{w} : A^\top \mathsf{w} \geq \mathsf{0}\}$  $\mathrm{int\,cone}^*A:=\{\mathbf{w}:A^\top\mathbf{w}>\mathbf{0}\}$ 

### int cone<sup>∗</sup>  $A \neq \emptyset$  ⇔ int cone<sup>∗</sup>  $A \cap$  cone  $A \neq \emptyset$ .

cone  $A := \{A\boldsymbol{\lambda} : \boldsymbol{\lambda} \geq 0\}$  $\mathrm{cone}^* A := \{\mathsf{w} : A^\top \mathsf{w} \geq \mathsf{0}\}$  $\mathrm{int\,cone}^*A:=\{\mathbf{w}:A^\top\mathbf{w}>\mathbf{0}\}$ 

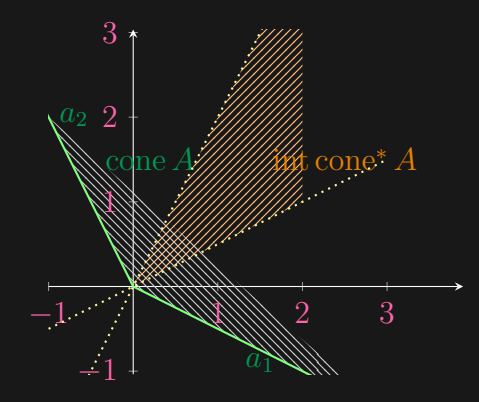
#### Theorem:

#### int cone<sup>∗</sup>  $A \neq \emptyset$  ⇔ int cone<sup>∗</sup>  $A \cap$  cone  $A \neq \emptyset$ .

cone  $A := \{A\boldsymbol{\lambda} : \boldsymbol{\lambda} \geq 0\}$  $\mathrm{cone}^* A := \{\mathsf{w} : A^\top \mathsf{w} \geq \mathsf{0}\}$  $\mathrm{int\,cone}^*A:=\{\mathbf{w}:A^\top\mathbf{w}>\mathbf{0}\}$ 

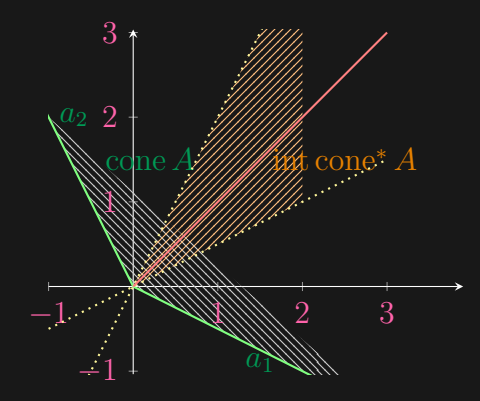

#### Theorem: (Block, 1962; Novikoff, 1962)

Provided that there exists a (strictly) separating hyperplane, the Perceptron iterate converges to some w. If each training data is selected infinitely often, then for all i,  $\langle \mathsf{y}_i\mathsf{x}_i,\mathsf{w}\rangle > \delta.$ 

Let  $\delta = 0$  and initial  $w = 0$ . Then, Perceptron converges after at most mistakes, where

$$
R := \max_i \|\mathbf{x}_i\|_2, \quad \gamma := \max_{\|\mathbf{w}\|_2 \leq 1} \min_i \left\langle \mathsf{y}_i \mathsf{x}_i, \mathbf{w} \right\rangle
$$

[L01](#page-0-0)["On Convergence proofs for perceptrons".](https://cs.uwaterloo.ca/~y328yu/classics/novikoff.pdf) In: Symposium on Mathematical Theory of Automata. 1962, pp. 615–622. 21/29

#### Theorem: (Block, 1962; Novikoff, 1962)

Provided that there exists a (strictly) separating hyperplane, the Perceptron iterate converges to some w. If each training data is selected infinitely often, then for all i,  $\langle \mathsf{y}_i\mathsf{x}_i,\mathsf{w}\rangle > \delta.$ 

#### Corollary:

Let  $\delta\,=\,0$  and initial  $\mathbf{w}\,=\,\mathbf{0}$  . Then, Perceptron converges after at most  $(R/\gamma)^2$ mistakes, where

$$
R:=\max_i \|\mathbf{x}_i\|_2, \hspace{2mm} \gamma:=\max_{\|\mathbf{w}\|_2\leq 1} \min_i \left\langle \mathsf{y}_i\mathsf{x}_i, \mathbf{w} \right\rangle
$$

H. D. Block. ["The perceptron: A model for brain functioning".](https://journals.aps.org/rmp/abstract/10.1103/RevModPhys.34.123) Reviews of Modern Physics, vol. 34, no. 1 (1962), pp. 123–135, A. Novikoff.  $_{\rm L01}$  $_{\rm L01}$  $_{\rm L01}$ ["On Convergence proofs for perceptrons".](https://cs.uwaterloo.ca/~y328yu/classics/novikoff.pdf) In: *Symposium on Mathematical Theory of Automata*. 1962, pp. 615–622.  $_{\rm 21/29}$ 

 $\exists \mathbf{w}^\star \text{ s.t. } \min_i \langle \mathbf{y}_i \mathbf{x}_i, \mathbf{w}^\star \rangle > 0 \iff \text{ for some and hence for all } s > 0$  $\exists \mathbf{w}^{\star}$  s.t.  $\min_{i} \langle \mathbf{y}_{i} \mathbf{x}_{i}, \mathbf{w}^{\star} \rangle \geq s$ 

$$
\cos\angle(\mathbf{w}_{k+1},\mathbf{w}^\star):=\frac{\langle\mathbf{w}_{k+1},\mathbf{w}^\star\rangle}{\|\mathbf{w}_{k+1}\|_2\cdot\|\mathbf{w}^\star\|_2}=\frac{\Omega(k)}{O(\sqrt{k})}\stackrel{\text{\tiny{?}}}{\rightarrow}1
$$

• By assumption:

 $\exists \mathbf{w}^\star \text{ s.t. } \min_i \langle \mathbf{y}_i \mathbf{x}_i, \mathbf{w}^\star \rangle > 0 \iff \text{ for some and hence for all } s > 0$  $\exists \mathbf{w}^{\star}$  s.t.  $\min_{i} \langle \mathbf{y}_{i} \mathbf{x}_{i}, \mathbf{w}^{\star} \rangle \geq s$ 

$$
\cos \angle(\mathbf{w}_{k+1}, \mathbf{w}^*) := \frac{\langle \mathbf{w}_{k+1}, \mathbf{w}^* \rangle}{\|\mathbf{w}_{k+1}\|_2 \cdot \|\mathbf{w}^*\|_2} = \frac{\Omega(k)}{O(\sqrt{k})} \stackrel{?}{\to} 1
$$

• By assumption:

 $\exists \mathbf{w}^\star \text{ s.t. } \min_i \langle \mathbf{y}_i \mathbf{x}_i, \mathbf{w}^\star \rangle > 0 \iff \text{ for some and hence for all } s > 0$  $\exists \mathbf{w}^{\star}$  s.t.  $\min_{i} \langle \mathbf{y}_{i} \mathbf{x}_{i}, \mathbf{w}^{\star} \rangle \geq s$ 

• Update after a mistake:

$$
\langle \mathbf{w}_{k+1}, \mathbf{w}^{\star} \rangle = \langle \mathbf{w}_k + \mathsf{y}\mathbf{x}, \mathbf{w}^{\star} \rangle = \langle \mathbf{w}_k, \mathbf{w}^{\star} \rangle + \overbrace{\langle \mathsf{y}\mathbf{x}, \mathbf{w}^{\star} \rangle}^{\geq s}
$$

$$
\|\mathbf{w}_{k+1}\|_2 = \|\mathbf{w}_k + \mathsf{y}\mathbf{x}\|_2 = \sqrt{\|\mathbf{w}_k\|_2^2 + \underbrace{\|\mathbf{x}\|_2^2 + 2\langle \mathsf{y}\mathbf{x}, \mathbf{w}_k \rangle}_{\leq R^2}}
$$

$$
\cos\angle(\mathbf{w}_{k+1},\mathbf{w}^\star):=\frac{\langle\mathbf{w}_{k+1},\mathbf{w}^\star\rangle}{\|\mathbf{w}_{k+1}\|_2\cdot\|\mathbf{w}^\star\|_2}=\frac{\Omega(k)}{O(\sqrt{k})}\stackrel{?}{\to}1
$$

• By assumption:

 $\exists \mathbf{w}^\star \text{ s.t. } \min_i \langle \mathbf{y}_i \mathbf{x}_i, \mathbf{w}^\star \rangle > 0 \iff \text{ for some and hence for all } s > 0$  $\exists \mathbf{w}^{\star}$  s.t.  $\min_{i} \langle \mathbf{y}_{i} \mathbf{x}_{i}, \mathbf{w}^{\star} \rangle \geq s$ 

• Update after a mistake:

$$
\langle \mathbf{w}_{k+1}, \mathbf{w}^{\star} \rangle = \langle \mathbf{w}_k + \mathsf{y}\mathbf{x}, \mathbf{w}^{\star} \rangle = \langle \mathbf{w}_k, \mathbf{w}^{\star} \rangle + \overbrace{\langle \mathsf{y}\mathbf{x}, \mathbf{w}^{\star} \rangle}^{\geq s}
$$

$$
\|\mathbf{w}_{k+1}\|_2 = \|\mathbf{w}_k + \mathsf{y}\mathbf{x}\|_2 = \sqrt{\|\mathbf{w}_k\|_2^2 + \underbrace{\|\mathbf{x}\|_2^2}_{\leq R^2} + 2 \underbrace{\langle \mathsf{y}\mathbf{x}, \mathbf{w}_k \rangle}_{\leq \delta}}
$$

• The angle approaches 0?

$$
\cos\angle(\mathbf{w}_{k+1},\mathbf{w}^\star):=\frac{\langle\mathbf{w}_{k+1},\mathbf{w}^\star\rangle}{\|\mathbf{w}_{k+1}\|_2\cdot\|\mathbf{w}^\star\|_2}=\frac{\Omega(k)}{O(\sqrt{k})}\stackrel{?}{\to} 1
$$

# $\sqrt{\|\mathbf{w}_0\|_2^2 + kR^2 + 2k\delta} \cdot \|\mathbf{w}^\star\|_2 \geq \|\mathbf{w}_k\|_2 \cdot \|\mathbf{w}^\star\|_2$  $\geq \langle \mathsf{w}_k, \mathsf{w}^{\star} \rangle \geq \langle \mathsf{w}_0, \mathsf{w}^{\star} \rangle + k s$

# $\sqrt{\|\mathbf{w}_0\|_2^2 + kR^2 + 2\mathcal{k}\delta} \cdot \|\mathbf{w}^{\star}\|_2 \geq \|\mathbf{w}_k\|_2 \cdot \|\mathbf{w}^{\star}\|_2$  $\geq \langle \mathbf{w}_k, \mathbf{w}^\star \rangle \geq \overline{\langle \mathbf{w}_\theta, \mathbf{w}^\star \rangle} + ks$

- 
- 

$$
\sqrt{\|\mathbf{w}_0\|_2^2 + kR^2 + 2k\mathbf{A}} \cdot \|\mathbf{w}^{\star}\|_2 \ge \|\mathbf{w}_k\|_2 \cdot \|\mathbf{w}^{\star}\|_2
$$
  
\n
$$
\ge \langle \mathbf{w}_k, \mathbf{w}^{\star} \rangle \ge \langle \mathbf{w}_0, \mathbf{w}^{\star} \rangle + ks
$$

- $\bullet\,$  With  $\delta=0$  and  $\mathsf{w}_0=0\colon$  the number of mistakes  $k\leq \frac{R^2\|\mathsf{w}^{\star}\|_2^2}{s^2}$
- 

$$
\gamma := \max_{\|\mathbf{w}^*\|_2 = 1} \min_i \langle \mathbf{y}_i \mathbf{x}_i, \mathbf{w}^* \rangle = \max_{\|\mathbf{w}^*\|_2 \le 1} \min_i \langle \mathbf{y}_i \mathbf{x}_i, \mathbf{w}^* \rangle
$$

$$
\sqrt{\|\mathbf{w}_0\|_2^2 + kR^2 + 2k\mathbf{X}} \cdot \|\mathbf{w}^{\star}\|_2 \ge \|\mathbf{w}_k\|_2 \cdot \|\mathbf{w}^{\star}\|_2
$$
  
\n
$$
\ge \langle \mathbf{w}_k, \mathbf{w}^{\star} \rangle \ge \overline{\langle \mathbf{w}_0, \mathbf{w}^{\star} \rangle} + ks
$$

- $\bullet\,$  With  $\delta=0$  and  $\mathsf{w}_0=0\colon$  the number of mistakes  $k\leq \frac{R^2\|\mathsf{w}^{\star}\|_2^2}{s^2}$
- What is  $s$  and  $w^*$ ? Can we choose them to our advantage?

$$
\gamma := \max_{\|\mathbf{w}^\star\|_2 = 1} \min_i \left\langle \mathsf{y}_i \mathsf{x}_i, \mathbf{w}^\star \right\rangle = \max_{\|\mathbf{w}^\star\|_2 \leq 1} \min_i \left\langle \mathsf{y}_i \mathsf{x}_i, \mathbf{w}^\star \right\rangle
$$

$$
\sqrt{\|\mathbf{w}_0\|_2^2 + kR^2 + 2k\mathbf{X}} \cdot \|\mathbf{w}^\star\|_2 \ge \|\mathbf{w}_k\|_2 \cdot \|\mathbf{w}^\star\|_2
$$
  
\n
$$
\ge \langle \mathbf{w}_k, \mathbf{w}^\star \rangle \ge \overline{\langle \mathbf{w}_0, \mathbf{w}^\star \rangle} + ks
$$

- $\bullet\,$  With  $\delta=0$  and  $\mathsf{w}_0=0\colon$  the number of mistakes  $k\leq \frac{R^2\|\mathsf{w}^{\star}\|_2^2}{s^2}$
- What is  $s$  and  $w^*$ ? Can we choose them to our advantage?

$$
\gamma := \max_{\|\mathbf{w}^\star\|_2 = 1} \min_i \left\langle \mathbf{y}_i \mathbf{x}_i, \mathbf{w}^\star \right\rangle = \max_{\|\mathbf{w}^\star\|_2 \leq 1} \min_i \left\langle \mathbf{y}_i \mathbf{x}_i, \mathbf{w}^\star \right\rangle
$$

$$
\sqrt{\|\mathbf{w}_0\|_2^2 + kR^2 + 2k\mathbf{X}} \cdot \|\mathbf{w}^{\star}\|_2 \ge \|\mathbf{w}_k\|_2 \cdot \|\mathbf{w}^{\star}\|_2
$$
  
\n
$$
\ge \langle \mathbf{w}_k, \mathbf{w}^{\star} \rangle \ge \overline{\langle \mathbf{w}_0, \mathbf{w}^{\star} \rangle} + ks
$$

- $\bullet\,$  With  $\delta=0$  and  $\mathsf{w}_0=0\colon$  the number of mistakes  $k\leq \frac{R^2\|\mathsf{w}^{\star}\|_2^2}{s^2}$
- What is  $s$  and  $w^*$ ? Can we choose them to our advantage?

$$
\gamma := \max_{\|\mathbf{w}^\star\|_2 = 1} \min_i \left\langle \mathsf{y}_i \mathsf{x}_i, \mathbf{w}^\star \right\rangle = \max_{\|\mathbf{w}^\star\|_2 \leq 1} \min_i \left\langle \mathsf{y}_i \mathsf{x}_i, \mathbf{w}^\star \right\rangle
$$

• The larger the margin  $\gamma$  is, the more (linearly) separable the data is, and hence the faster Perceptron converges!

# But...Is Perceptron Unique?

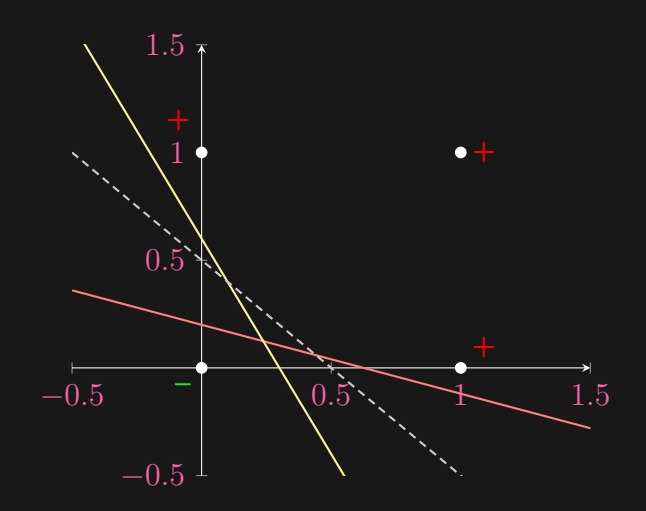

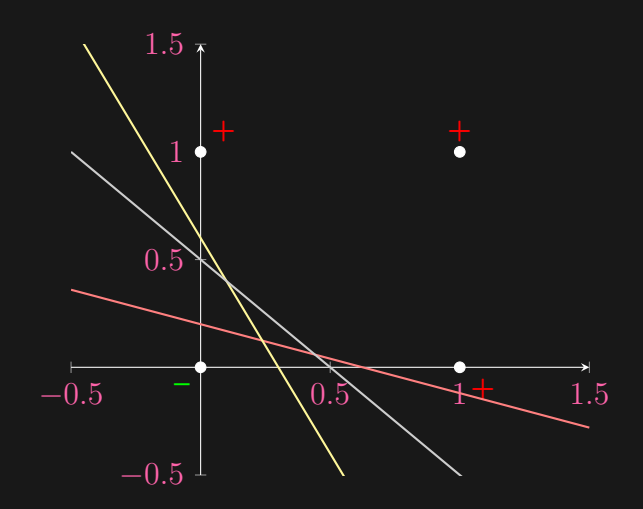

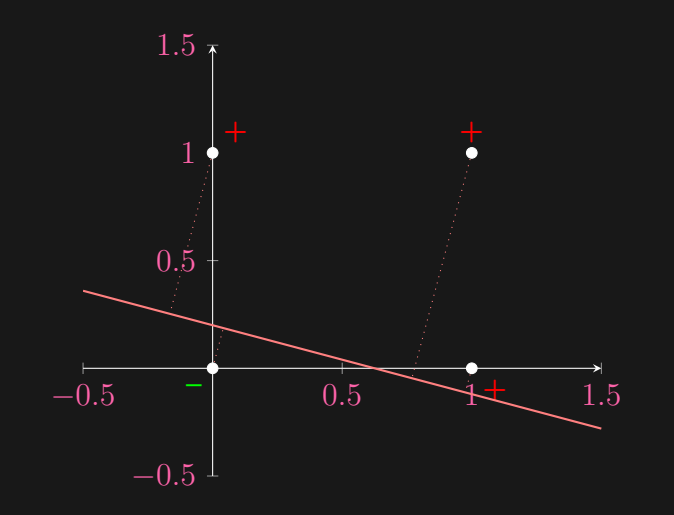

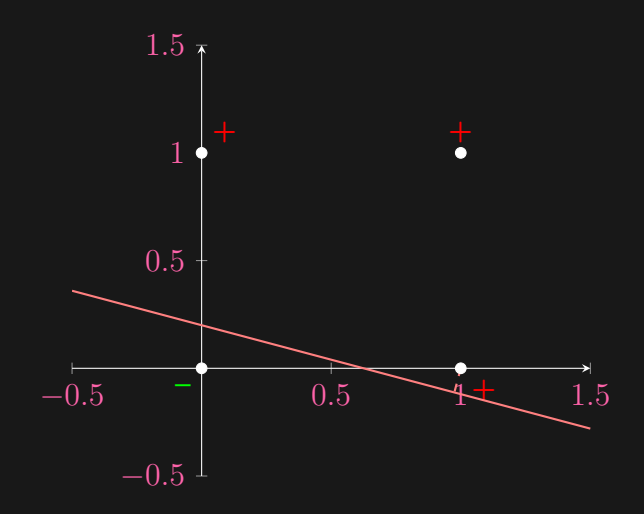

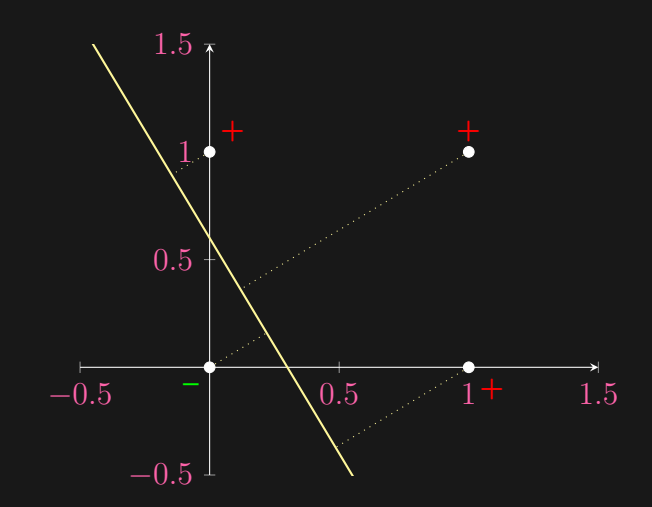

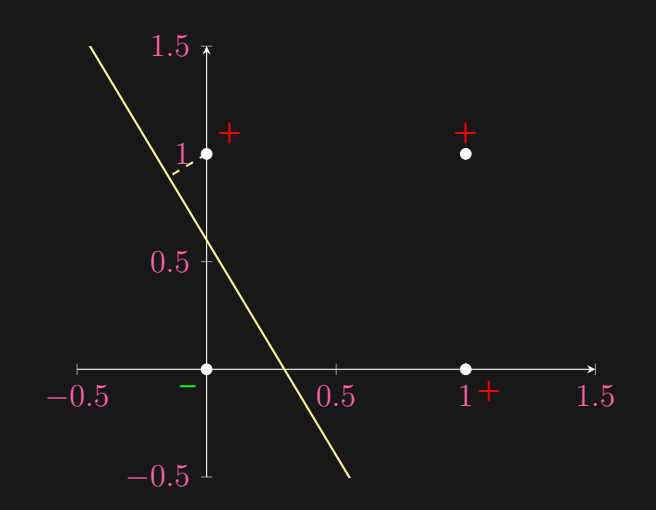

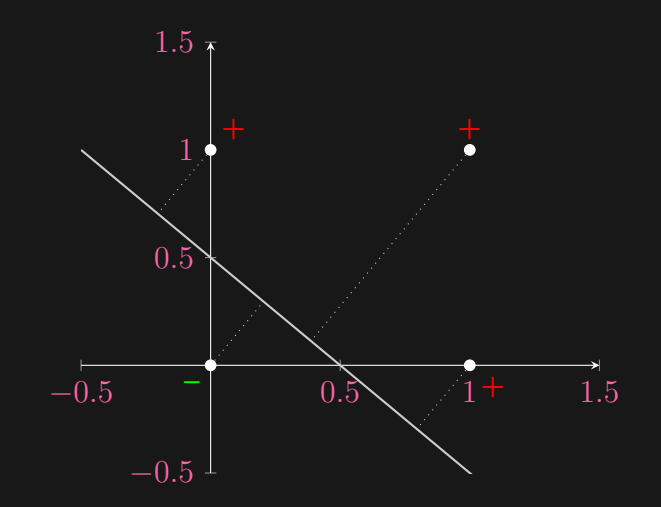

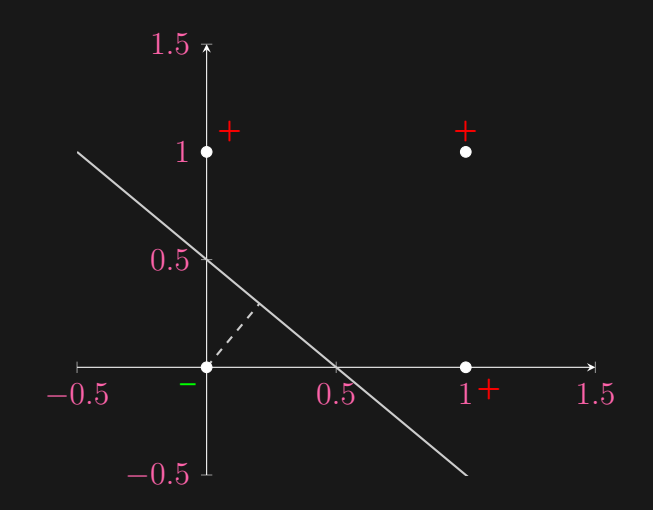

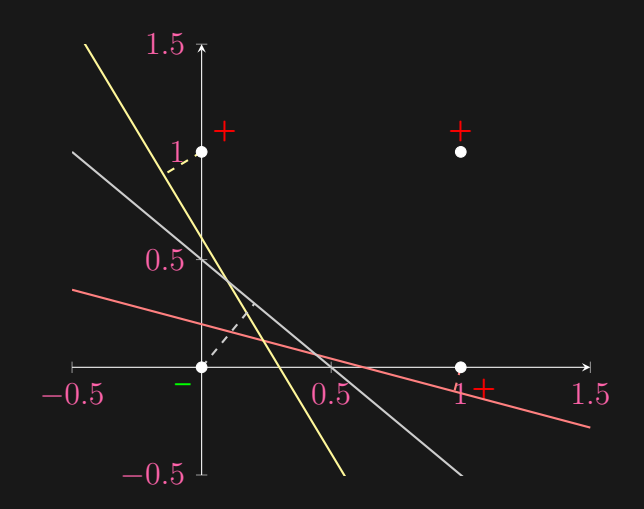

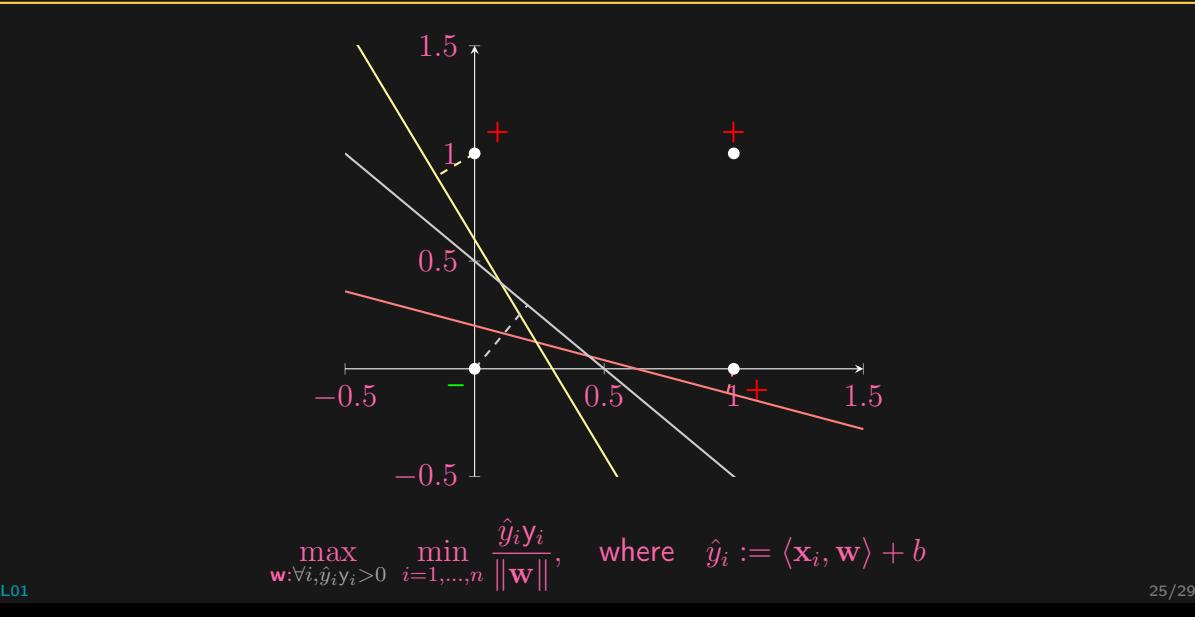

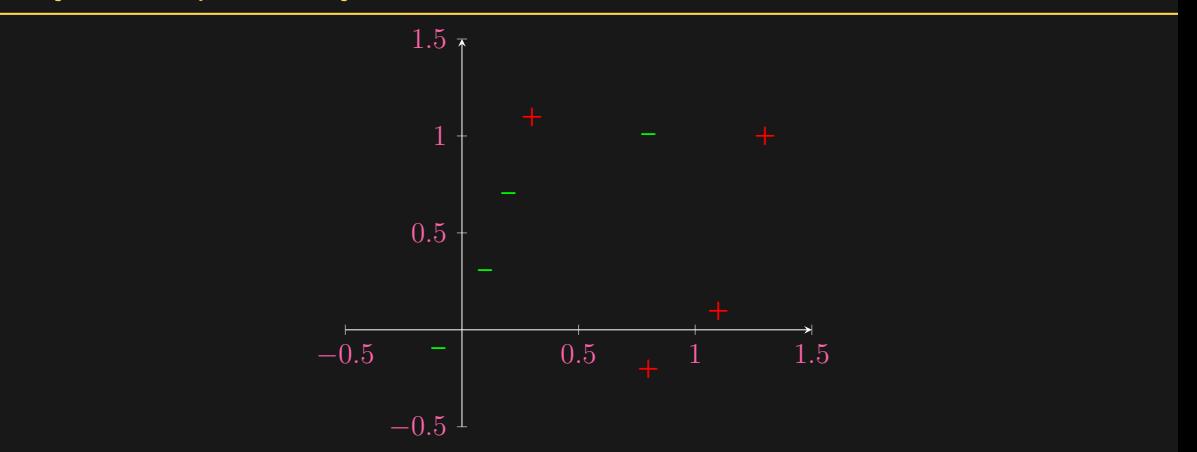

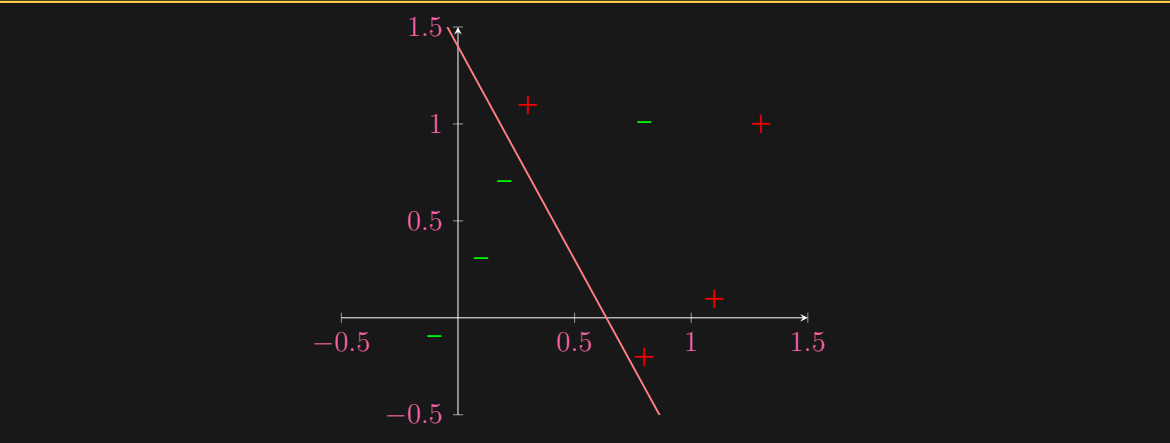

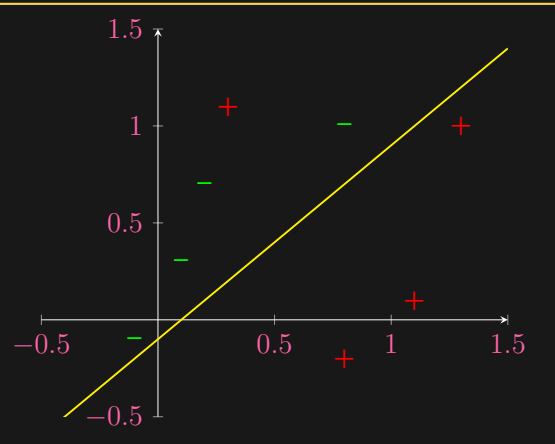

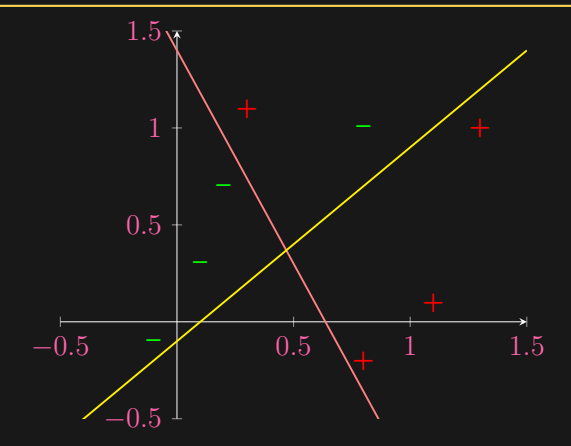

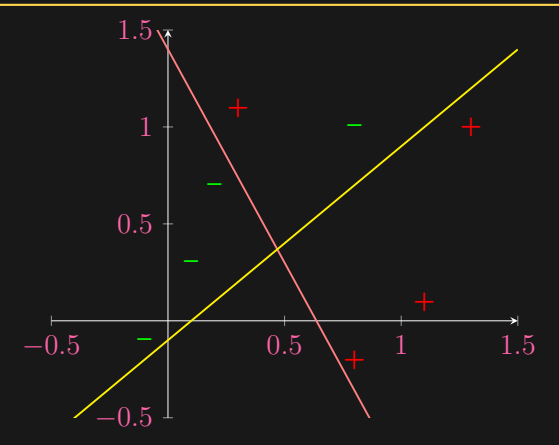

• Soft-margin induced by a reasonable loss  $\ell$  and regularizer reg:

 $\min_{\mathbf{w}} \hat{\mathbb{E}} \ell(\mathsf{y}\hat{y}) + \text{reg}(\mathbf{w}), \quad \text{s.t.} \quad \hat{y} := \langle \mathbf{x}, \mathbf{w} \rangle + b$ 

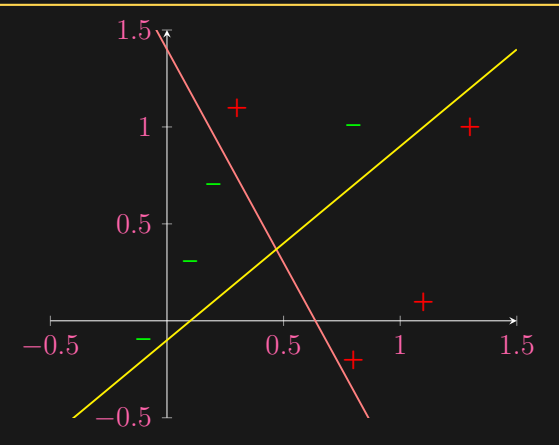

• Soft-margin induced by a reasonable loss  $\ell$  and regularizer reg:

 $\min_{\mathbf{w}} \hat{\mathbb{E}} \ell(\mathsf{y}\hat{\mathsf{y}}) + \text{reg}(\mathbf{w}), \quad \text{s.t.} \quad \hat{\mathsf{y}} := \langle \mathbf{x}, \mathbf{w} \rangle + b$ 

• Deeper model through a better feature representation [L01](#page-0-0)  $26/29$ 

- 
- 

The Perceptron iterate  $(w, b)$  is always bounded. In particular, if there is no separating hyperplane, then perceptron cycles.

M. L. Minsky and S. A. Papert. ["Perceptron".](https://mitpress.mit.edu/books/perceptrons-reissue-1988-expanded-edition-new-foreword-leon-bottou) MIT press, 1969, H. D. Block and S. A. Levin. ["On the boundedness of an iterative](https://www.ams.org/proc/1970-026-02/S0002-9939-1970-0265383-5/S0002-9939-1970-0265383-5.pdf) [procedure for solving a system of linear inequalities".](https://www.ams.org/proc/1970-026-02/S0002-9939-1970-0265383-5/S0002-9939-1970-0265383-5.pdf) Proceedings of the American Mathematical Society, vol. 26 (1970), pp. 229-235, E. Amaldi and R. Hauser. ["Boundedness Theorems for the Relaxation Method".](https://pubsonline.informs.org/doi/abs/10.1287/moor.1050.0164) Mathematics of Operations Research, vol. 30, no. 4 (2005), pp. 939–955.

- Perceptron convergence hinges on the existence of a perfect classifier (i.e., a separating hyperplane)
- 

The Perceptron iterate  $(w, b)$  is always bounded. In particular, if there is no separating hyperplane, then perceptron cycles.

M. L. Minsky and S. A. Papert. ["Perceptron".](https://mitpress.mit.edu/books/perceptrons-reissue-1988-expanded-edition-new-foreword-leon-bottou) MIT press, 1969, H. D. Block and S. A. Levin. ["On the boundedness of an iterative](https://www.ams.org/proc/1970-026-02/S0002-9939-1970-0265383-5/S0002-9939-1970-0265383-5.pdf) [procedure for solving a system of linear inequalities".](https://www.ams.org/proc/1970-026-02/S0002-9939-1970-0265383-5/S0002-9939-1970-0265383-5.pdf) Proceedings of the American Mathematical Society, vol. 26 (1970), pp. 229–235, E. Amaldi and R. Hauser. ["Boundedness Theorems for the Relaxation Method".](https://pubsonline.informs.org/doi/abs/10.1287/moor.1050.0164) Mathematics of Operations Research, vol. 30, no. 4 (2005), pp. 939–955.

- Perceptron convergence hinges on the existence of a perfect classifier (i.e., a separating hyperplane)
- What if such an assumption fails? (It will in practice.)

Theorem: (Minsky and Papert, 1969; Block and Levin, 1970)

The Perceptron iterate  $(w, b)$  is always bounded. In particular, if there is no separating hyperplane, then perceptron cycles.

M. L. Minsky and S. A. Papert. ["Perceptron".](https://mitpress.mit.edu/books/perceptrons-reissue-1988-expanded-edition-new-foreword-leon-bottou) MIT press, 1969, H. D. Block and S. A. Levin. ["On the boundedness of an iterative](https://www.ams.org/proc/1970-026-02/S0002-9939-1970-0265383-5/S0002-9939-1970-0265383-5.pdf) [procedure for solving a system of linear inequalities".](https://www.ams.org/proc/1970-026-02/S0002-9939-1970-0265383-5/S0002-9939-1970-0265383-5.pdf) Proceedings of the American Mathematical Society, vol. 26 (1970), pp. 229–235, E. Amaldi and R. Hauser. ["Boundedness Theorems for the Relaxation Method".](https://pubsonline.informs.org/doi/abs/10.1287/moor.1050.0164) Mathematics of Operations Research, vol. 30, no. 4 (2005), pp. 939-955.

- Perceptron convergence hinges on the existence of a perfect classifier (i.e., a separating hyperplane)
- What if such an assumption fails? (It will in practice.)

Theorem: (Minsky and Papert, 1969; Block and Levin, 1970)

The Perceptron iterate  $(w, b)$  is always bounded. In particular, if there is no separating hyperplane, then perceptron cycles.

• "...proof of this theorem is complicated and obscure..." (Minsky and Papert, 1969); see also (Amaldi and Hauser, 2005)

M. L. Minsky and S. A. Papert. ["Perceptron".](https://mitpress.mit.edu/books/perceptrons-reissue-1988-expanded-edition-new-foreword-leon-bottou) MIT press, 1969, H. D. Block and S. A. Levin. ["On the boundedness of an iterative](https://www.ams.org/proc/1970-026-02/S0002-9939-1970-0265383-5/S0002-9939-1970-0265383-5.pdf) [procedure for solving a system of linear inequalities".](https://www.ams.org/proc/1970-026-02/S0002-9939-1970-0265383-5/S0002-9939-1970-0265383-5.pdf) Proceedings of the American Mathematical Society, vol. 26 (1970), pp. 229–235, E. Amaldi and R. Hauser. ["Boundedness Theorems for the Relaxation Method".](https://pubsonline.informs.org/doi/abs/10.1287/moor.1050.0164) Mathematics of Operations Research, vol. 30, no. 4 (2005), pp. 939–955.

# When to Stop Perceptron?

- 
- -
	-
	-
	-
	-

# When to Stop Perceptron?

- Online setting: never
- -
	-
	-
	-
	-

# When to Stop Perceptron?

- Online setting: never
- Batch setting
	-
	-
	-
	-
	-
- Online setting: never
- Batch setting
	- $-$  maximum number of iterations reached, e.g. iter  $==$  maxiter
	-
	-
	-
	-

- Online setting: never
- Batch setting
	- $-$  maximum number of iterations reached, e.g. iter  $==$  maxiter
	- maximum allowed runtime reached
	-
	-
	-

- Online setting: never
- Batch setting
	- $-$  maximum number of iterations reached, e.g. iter  $==$  maxiter
	- maximum allowed runtime reached
	- training error stops changing
	-
	-

- Online setting: never
- Batch setting
	- $-$  maximum number of iterations reached, e.g. iter  $==$  maxiter
	- maximum allowed runtime reached
	- training error stops changing
	- validation error stops deceasing
	-

- Online setting: never
- Batch setting
	- $-$  maximum number of iterations reached, e.g. iter  $==$  maxiter
	- maximum allowed runtime reached
	- training error stops changing
	- validation error stops deceasing
	- weights change falls below tolerance (if using a diminishing step size)

 $\mathbf{w}_{t+1} \leftarrow \mathbf{w}_t + \eta_t \mathbf{y}_{I_t} \mathbf{x}_{I_t}, \ \ \eta_t \rightarrow 0$ 

- -
	-
	-
- -
	-
	-
- 

- One vs. all
	-
	-
	-
- -
	-
	-
- 

- One vs. all
	- let class  $k$  be positive, and all other classes as negative
	-
	-
- -
	-
	-
- 

- One vs. all
	- let class  $k$  be positive, and all other classes as negative
	- train Perceptron  $w_k$ ; in total c imbalanced Perceptrons
	-
- -
	-
	-
- 

- One vs. all
	- let class  $k$  be positive, and all other classes as negative
	- train Perceptron  $w_k$ ; in total c imbalanced Perceptrons
	- predict according to highest score:  $\hat{\mathsf{y}} := \mathbb{argmax}_k \left\langle \mathsf{x}, \mathsf{w}_k \right\rangle$
- -
	-
	-
- 

- One vs. all
	- let class  $k$  be positive, and all other classes as negative
	- train Perceptron  $w_k$ ; in total c imbalanced Perceptrons
	- predict according to highest score:  $\hat{\mathsf{y}} := \mathbb{argmax}_k \left\langle \mathsf{x}, \mathsf{w}_k \right\rangle$
- One vs. one
	-
	-
	-
- 

- One vs. all
	- let class  $k$  be positive, and all other classes as negative
	- train Perceptron  $w_k$ ; in total c imbalanced Perceptrons
	- predict according to highest score:  $\hat{\mathsf{y}} := \mathbb{argmax}_k \left\langle \mathsf{x}, \mathsf{w}_k \right\rangle$
- One vs. one
	- let class k be positive, class l be negative, and discard all other classes
	-
	-
- 

- One vs. all
	- let class  $k$  be positive, and all other classes as negative
	- train Perceptron  $w_k$ ; in total c imbalanced Perceptrons
	- predict according to highest score:  $\hat{\mathsf{y}} := \mathbb{argmax}_k \left\langle \mathsf{x}, \mathsf{w}_k \right\rangle$
- One vs. one
	- let class k be positive, class l be negative, and discard all other classes
	- train Perceptron  $\mathsf{w}_{k,l}$ ; in total  $\binom{c}{2}$  balanced Perceptrons
	-
- 

- One vs. all
	- let class  $k$  be positive, and all other classes as negative
	- train Perceptron  $w_k$ ; in total c imbalanced Perceptrons
	- predict according to highest score:  $\hat{\mathsf{y}} := \mathbb{argmax}_k \left\langle \mathsf{x}, \mathsf{w}_k \right\rangle$
- One vs. one
	- let class k be positive, class l be negative, and discard all other classes
	- train Perceptron  $\mathsf{w}_{k,l}$ ; in total  $\binom{c}{2}$  balanced Perceptrons
	- predict by voting:  $\hat{{\mathsf{y}}} := \operatornamewithlimits{argmax}_{k} \sum_{l \neq k} [\! [ \langle {\mathsf{x}}, {\mathsf{w}}_{k,l} \rangle > 0 ]\! ]$ k  $l\neq k$
- 

- One vs. all
	- let class  $k$  be positive, and all other classes as negative
	- train Perceptron  $w_k$ ; in total c imbalanced Perceptrons
	- predict according to highest score:  $\hat{\mathsf{y}} := \mathbb{argmax}_k \left\langle \mathsf{x}, \mathsf{w}_k \right\rangle$
- One vs. one
	- let class k be positive, class l be negative, and discard all other classes
	- train Perceptron  $\mathsf{w}_{k,l}$ ; in total  $\binom{c}{2}$  balanced Perceptrons
	- predict by voting:  $\hat{{\mathsf{y}}} := \operatornamewithlimits{argmax}_{k} \sum_{l \neq k} [\! [ \langle {\mathsf{x}}, {\mathsf{w}}_{k,l} \rangle > 0 ]\! ]$ k  $l\neq k$
- Direct extension: assignment

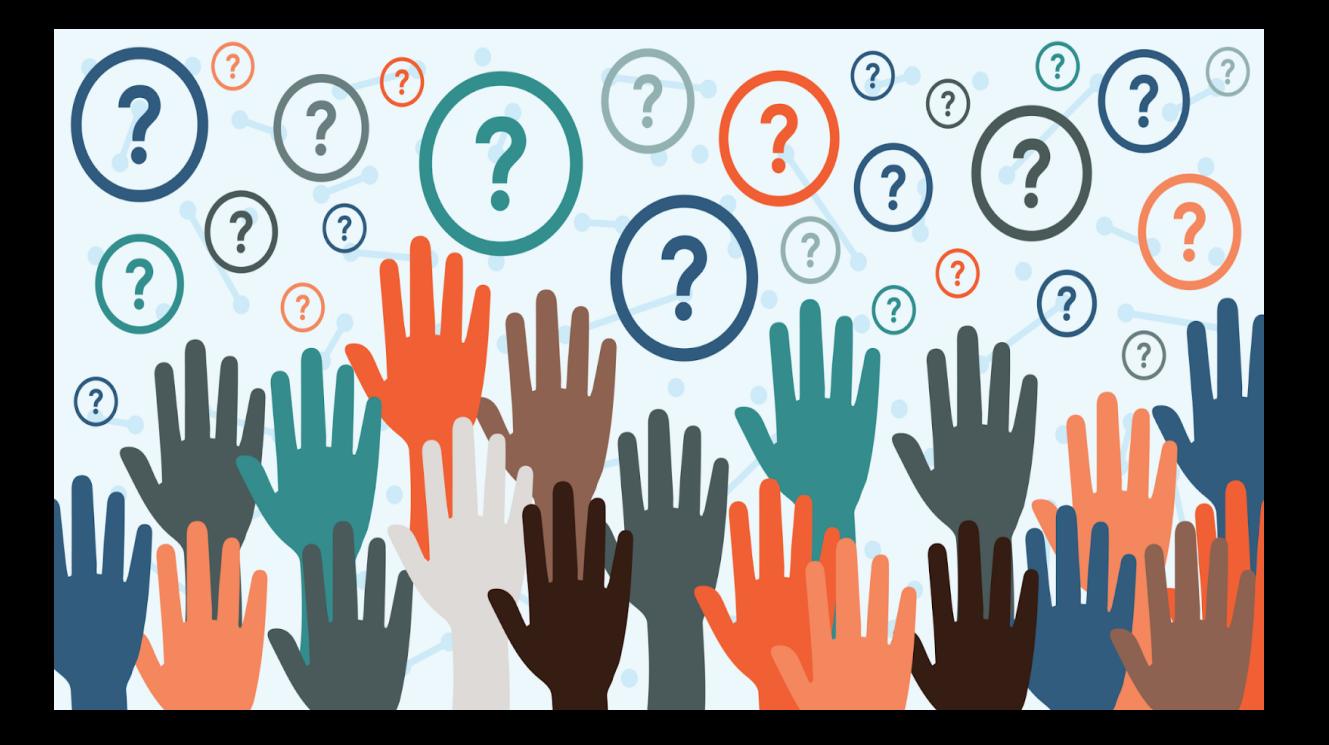